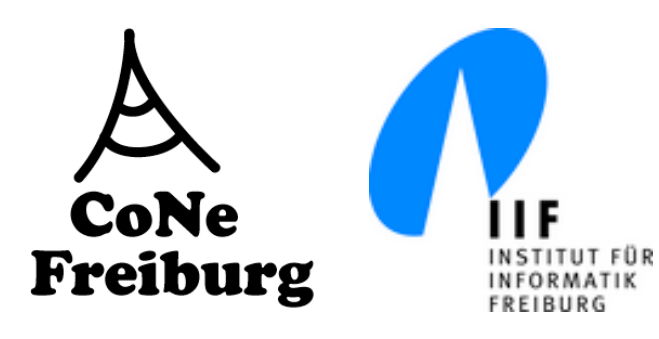

## Systeme II

6. Die Vermittlungsschicht

Thomas Janson°, Kristof Van Laerhoven\*, Christian Ortolf°

Folien: Christian Schindelhauer°

Technische Fakultät

°: Rechnernetze und Telematik, \*: Eingebettete Systeme Albert-Ludwigs-Universität Freiburg Version 24.04.2015

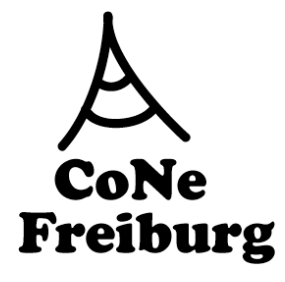

## Circuit Switching oder Packet Switching

- **Circuit Switching** 
	- Etablierung einer Verbindung zwischen lokalen Benutzern durch **Schaltstellen** 
		- mit expliziter Zuordnung von realen Schaltkreisen
		- oder expliziter Zuordnung von virtuellen Ressourcen, z.B. Slots
	- Quality of Service einfach, außer bei
		- Leitungsaufbau
		- Leitungsdauer
	- Problem
		- Statische Zuordnung
		- Ineffiziente Ausnutzung des Kommunikationsmedium bei dynamischer Last

- Anwendung
	- Telefon
	- Telegraf
	- Funkverbindung

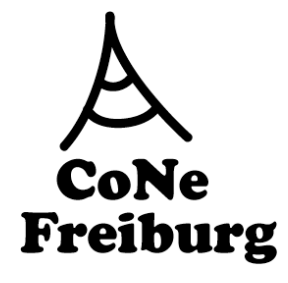

## Circuit Switching oder Packet Switching

- **Packet Switching** 
	- Grundprinzip von IP
		- Daten werden in Pakete aufgeteilt und mit Absender/Ziel-Information unabhängig versandt
	- Problem: Quality of Service
		- Die Qualität der Verbindung hängt von einzelnen Paketen ab
		- Entweder Zwischenspeichern oder Paketverlust
	- Vorteil:
		- Effiziente Ausnutzung des Mediums bei dynamischer Last

### ! Resümee

- Packet Switching hat Circuit Switching in praktisch allen Anwendungen abgelöst
- Grund:
	- Effiziente Ausnutzung des Mediums

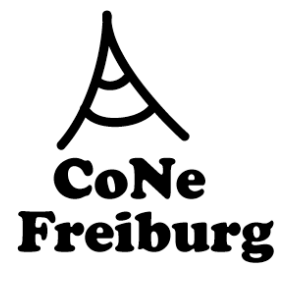

## Taktik der Schichten

#### ■ Transport

- muss gewisse Flusskontrolle gewährleisten
- z.B. Fairness zwischen gleichzeiten Datenströmen

### **E** Vermittlung

- Quality of Service (virtuelles Circuit Switching)

### ■ Sicherung

- Flusskontrolle zur Auslastung des Kanals

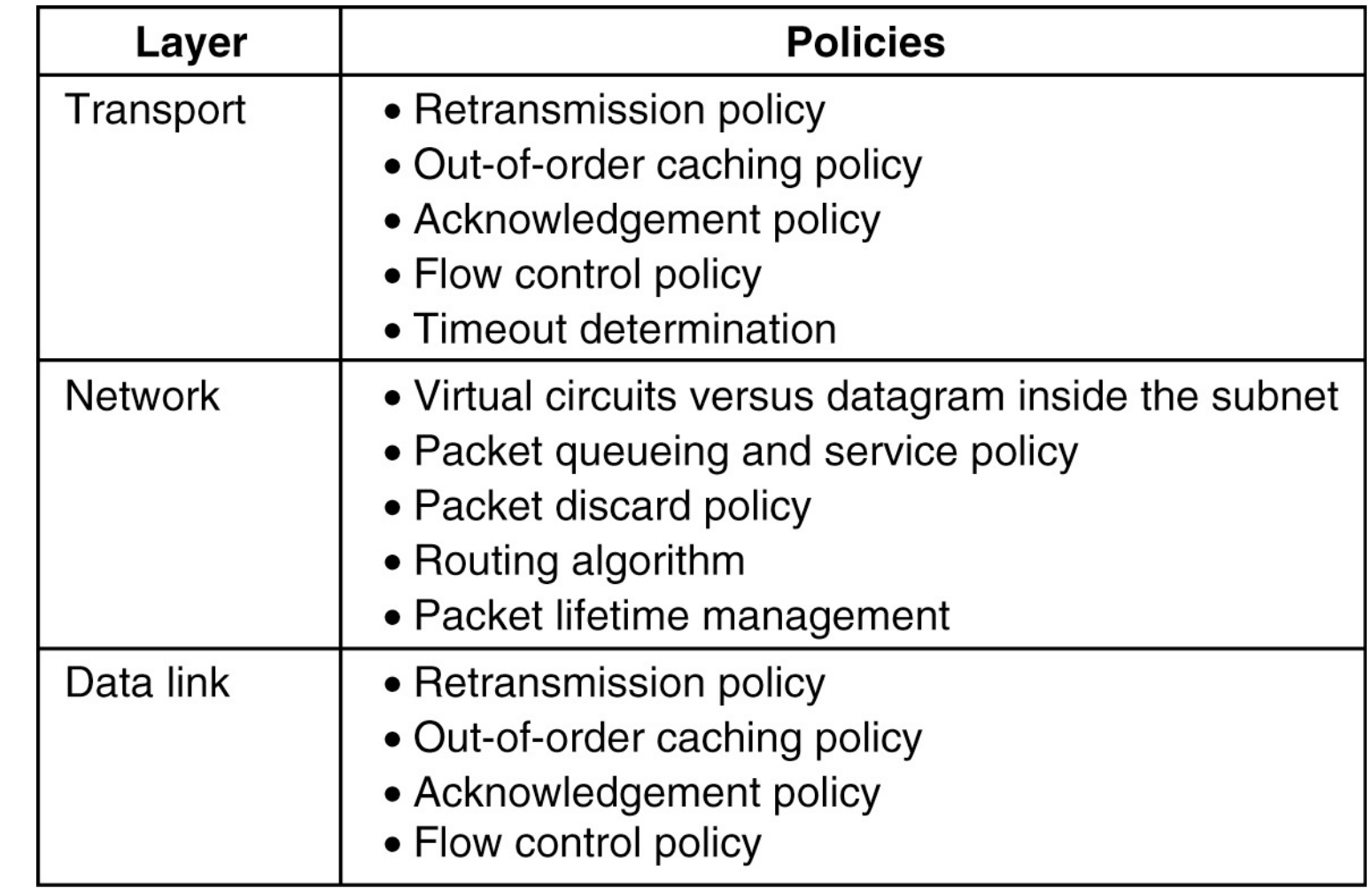

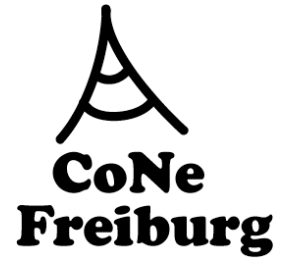

## Die Schichtung des Internets - TCP/IP-Layer

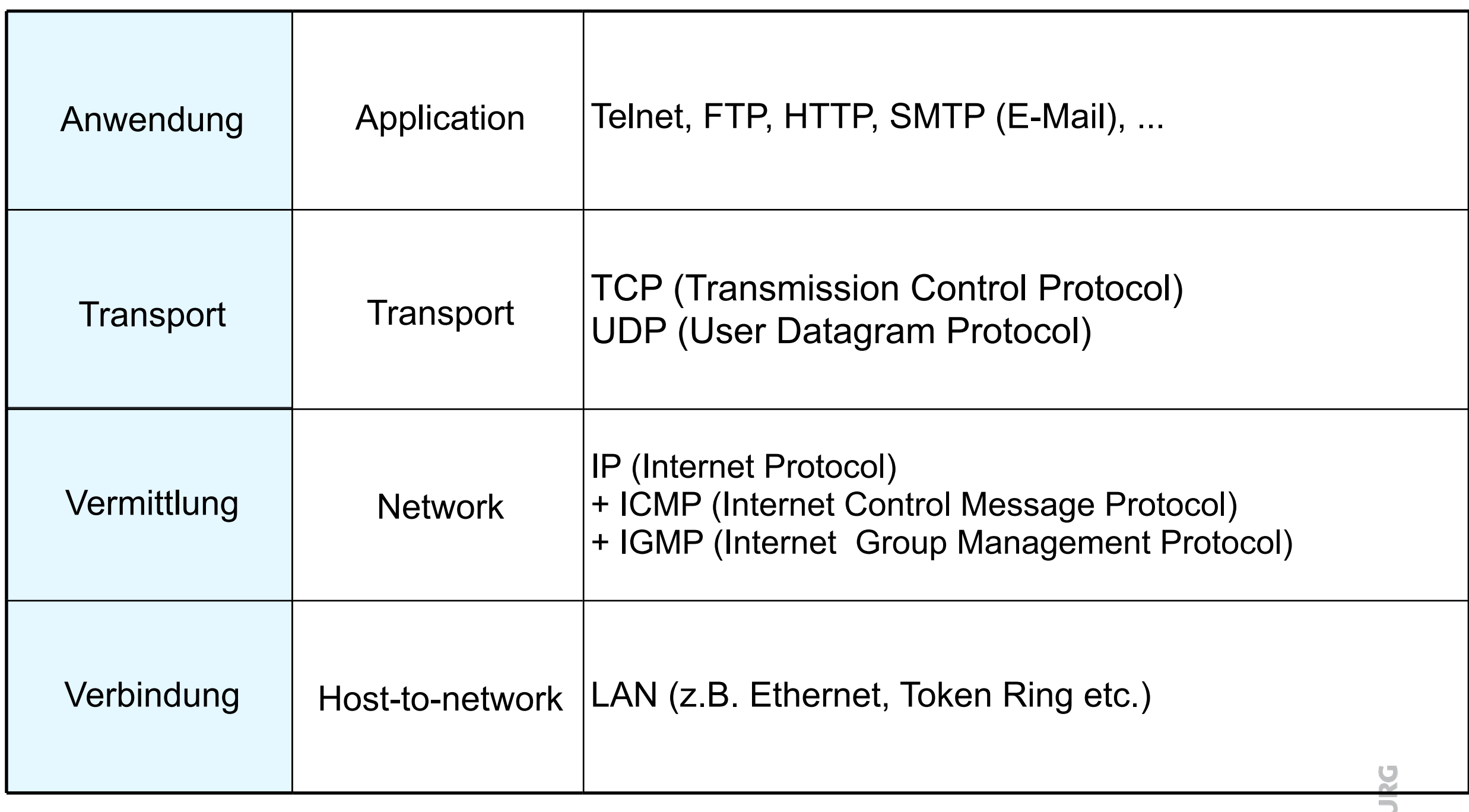

**UNHE** 

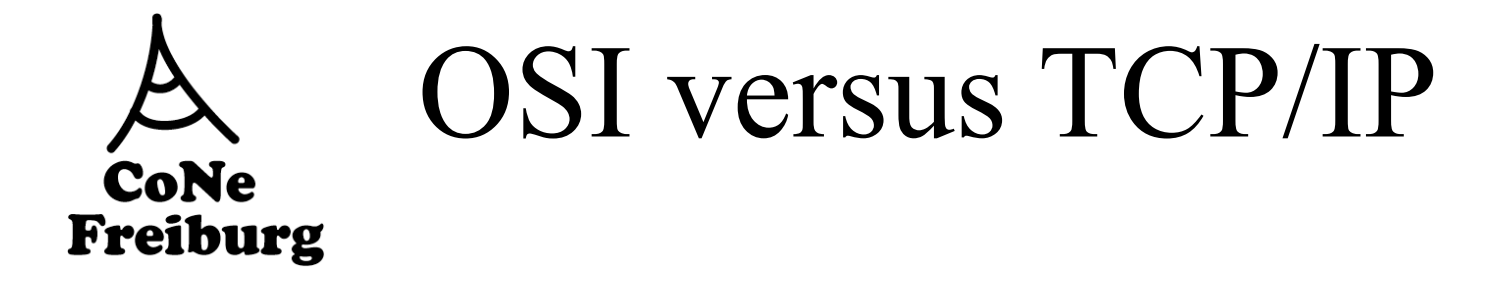

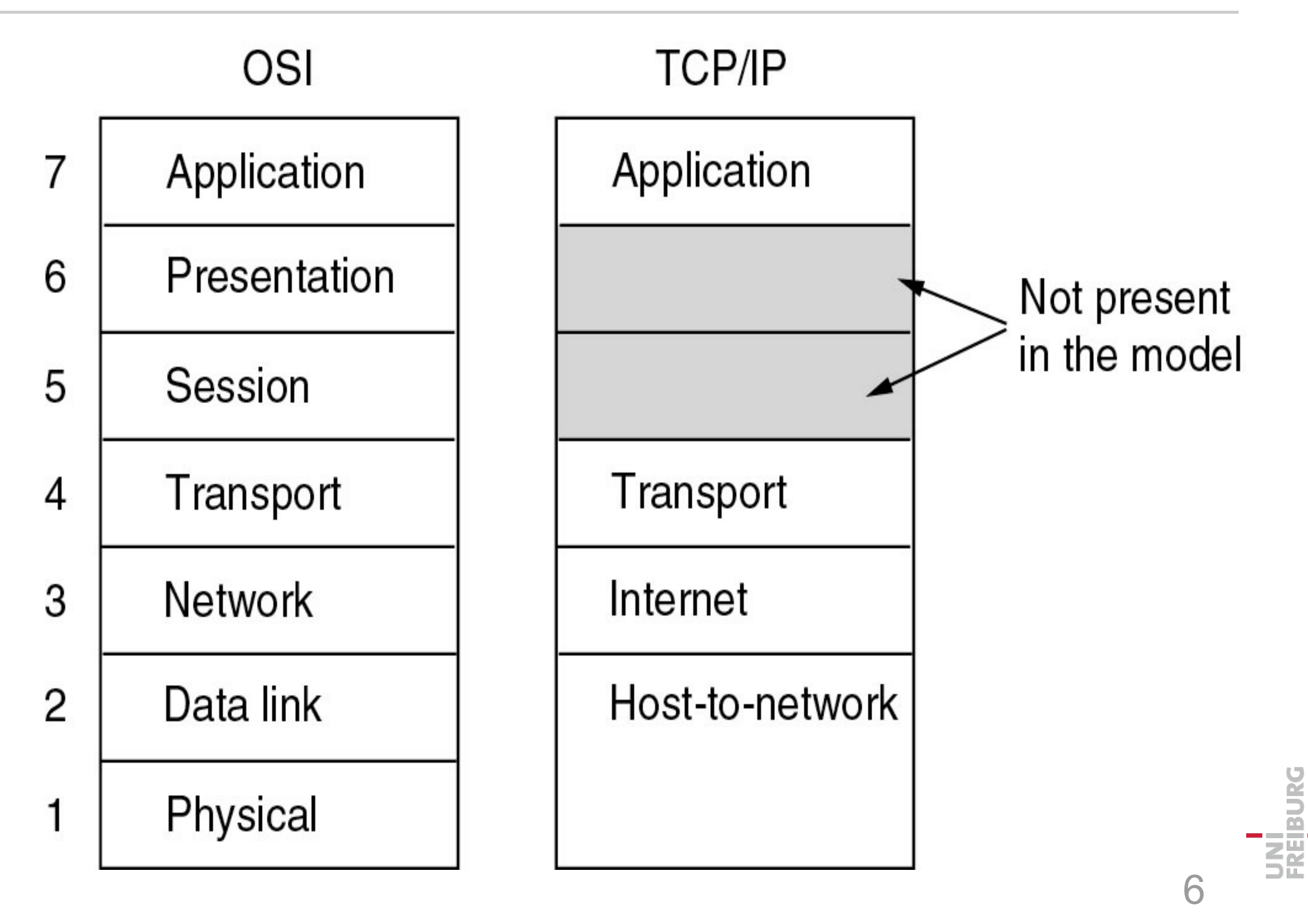

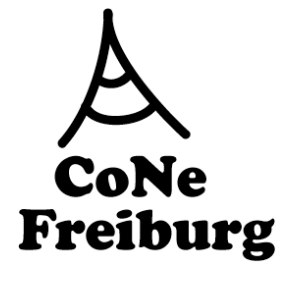

## Warum eine Vermittlungsschicht

- ! Lokale Netzwerke können nicht nur über Hubs, Switches oder Bridges verknüpft werden
	- Hubs: Kollisionen nehmen überhand
	- Switches:
		- Routen-Information durch Beobachtung der Daten ineffizient
		- Broadcast aller Nachrichten schafft Probleme
	- Es gibt über 100 Mio. lokale Netzwerke im Internet...
- Zur Beförderung von Paketen in großen Netzwerken braucht man Routeninformationen
	- Wie baut man diese auf?
	- Wie leitet man Pakete weiter?
- ! Das Internet-Protokoll ist im wesentlich ein Vermittlungsschichtprotokoll

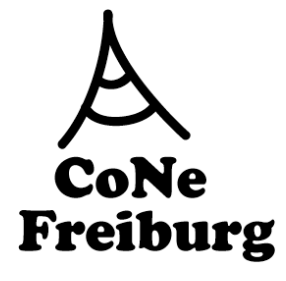

# Routing-Tabelle und Paket-Weiterleitung

- ! IP-Routing-Tabelle
	- enthält für Ziel (Destination) die Adresse des nächsten Rechners (Gateway)
	- Destination kann einen Rechner oder ganze Sub-nets beschreiben
	- Zusätzlich wird ein Default-Gateway angegeben
- **Packet Forwarding** 
	- früher Packet Routing genannt
	- IP-Paket (datagram) enthält Start-IP-Adresse und Ziel-IP-Adresse
		- Ist Ziel-IP-Adresse = eigene Rechneradresse dann Nachricht ausgeliefert
		- Ist Ziel-IP-Adresse in Routing-Tabelle dann leite Paket zum angegeben Gateway
		- Ist Ziel-IP-Subnetz in Routing-Tabelle dann leite Paket zum angegeben Gateway
		- Ansonsten leite zum Default-Gateway

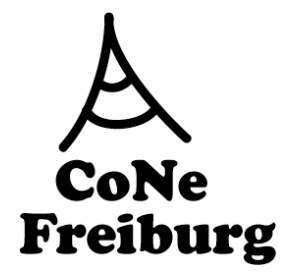

### Paket-Weiterleitung im Internet Protokoll

### ! IP-Paket (datagram) enthält unter anderen

- TTL (Time-to-Live): Anzahl der Hops
- Start-IP-Adresse
- Ziel-IP-Adresse

### ! Behandlung eines Pakets

- Verringere TTL (Time to Live) um 1
- Falls TTL ≠ 0 dann Packet-Forwarding aufgrund der Routing-Tabelle
- Falls TTL = 0 oder bei Problemen in Packet-Forwarding:
	- Lösche Paket
	- Falls Paket ist kein ICMP-Paket dann
		- Sende ICMP-Paket mit
			- Start= aktuelle IP-Adresse und
			- Ziel = alte Start-IP-Adresse

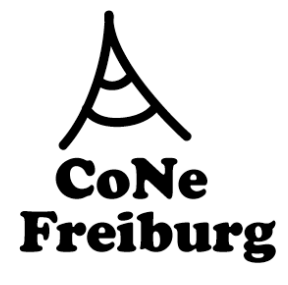

## Statisches und Dynamisches Routing

- Forwarding:
	- Weiterleiten von Paketen
- Routing:
	- Erstellen Routen, d.h.
		- Erstellen der Routing-Tabelle
- **Statisches Routing** 
	- Tabelle wird manuell erstellt
	- sinnvoll für kleine und stabile LANs
- ! Dynamisches Routing
	- Tabellen werden durch Routing-Algorithmus erstellt
	- Zentraler Algorithmus, z.B. Link State
		- Einer/jeder kennt alle Information, muss diese erfahren
	- Dezentraler Algorithmus, z.B. Distance Vector
		- arbeitet lokal in jedem Router
		- verbreitet lokale Information im Netzwerk

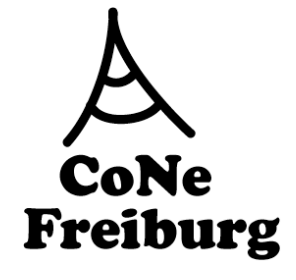

## Das Kürzeste-Wege-Problem

- Gegeben:
	- Ein gerichteter Graph G=(V,E)
	- Startknoten
	- mit Kantengewichtungen  $w : E \to \mathbb{R}$
- ! Definiere Gewicht des kürzesten Pfades
	- $\delta(u,v)$  = minimales Gewicht w(p) eines Pfades p von u nach v
	- w(p) = Summe aller Kantengewichte w(e) der Kanten e des Pfades
- ! Gesucht:
	- Die kürzesten Wege vom Startknoten s zu allen Knoten in G
		- also jeweils ein Pfad mit dem geringsten Gewicht zu jedem anderen Knoten
- ! Lösungsmenge:
	- wird beschrieben durch einen Baum mit Wurzel s
	- Jeder Knoten zeigt in Richtung der Wurzel

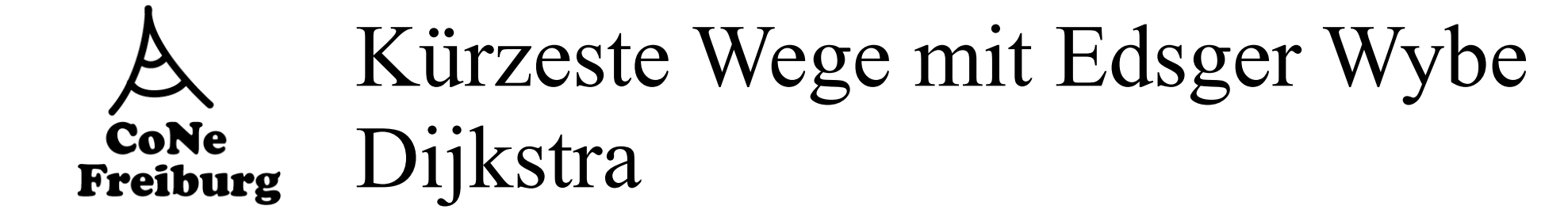

! Dijkstras Kürzeste-Wege-Algorithmus kann mit Laufzeit Θ(|E| + |V| log |V|) implementiert werden.

```
\pi(v) \leftarrow vDijkstra(G, w, s)od
begin
                                                                                d(s) \leftarrow 0Init-Single-Source(G, w)end
     S \leftarrow \emptysetQ \leftarrow Vwhile Q \neq \emptyset do
         u \leftarrow Element aus Q mit minimalen Wert d(u)S \leftarrow S \cup \{u\}Q \leftarrow Q \setminus \{u\}Relax(u, v)for all v \in Adj(u) do
                                                                begin
               Relax(u, v)if d(v) > d(u) + w(u, v) then
         od
                                                                          d(v) \leftarrow d(u) + w(u, v)od
                                                                          \pi(v) \leftarrow uend
                                                                     fi
                                                                end
```
UNÍ<br>Freiburg

**Init-Single-Source** $(G, w, s)$ 

 $d(v) \leftarrow \infty$ 

for all  $v \in V$  do

begin

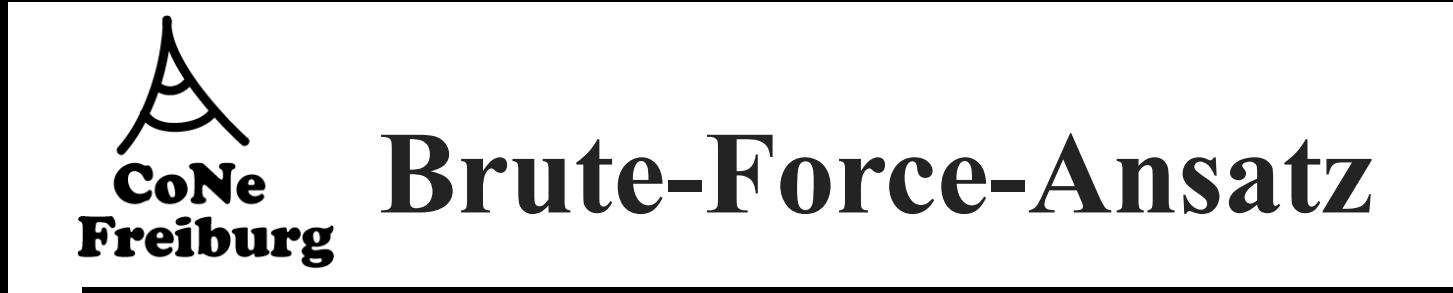

Im schlechtesten Fall:

- **alle von einem Punkt ausgehenden Wege müssen** bestimmt werden
- alle Knoten sind mit allen anderen Knoten verbunden

Für drei Knoten und Startpunkt A: **2 mögliche Wege**

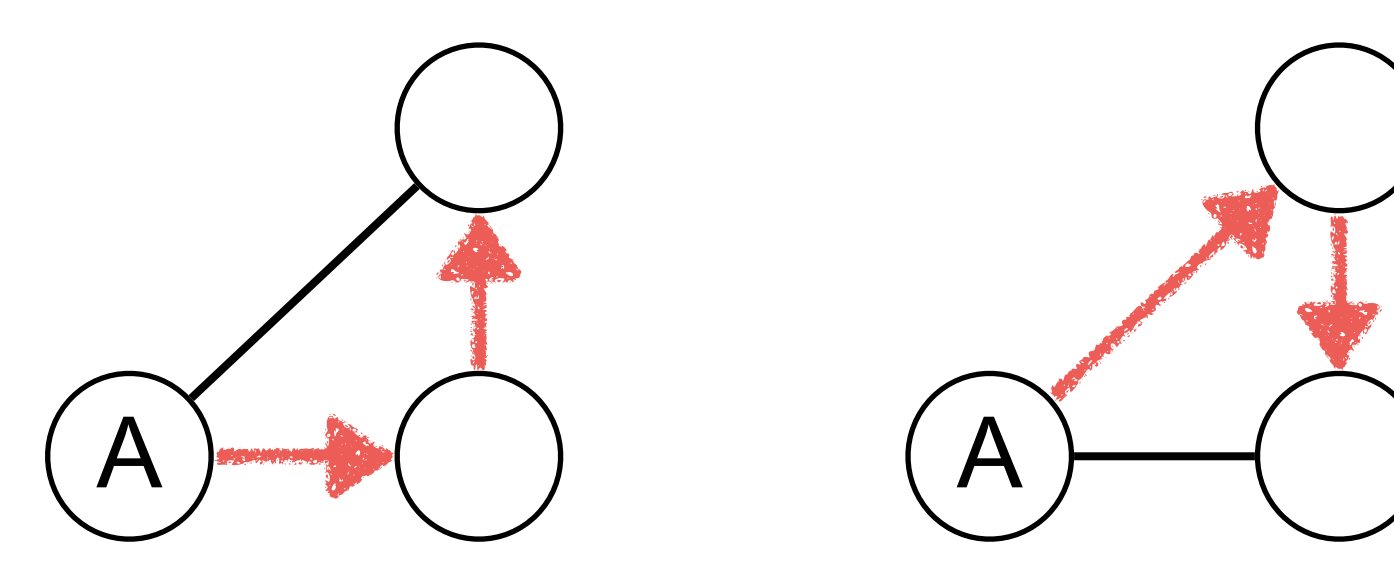

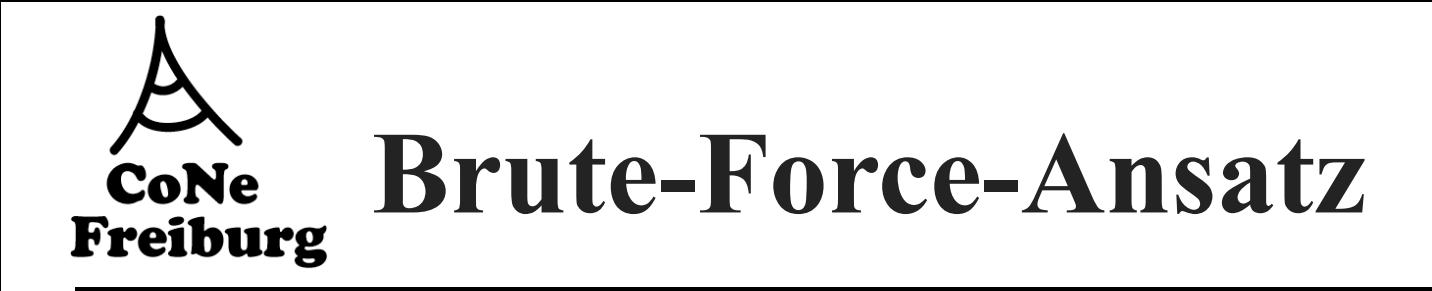

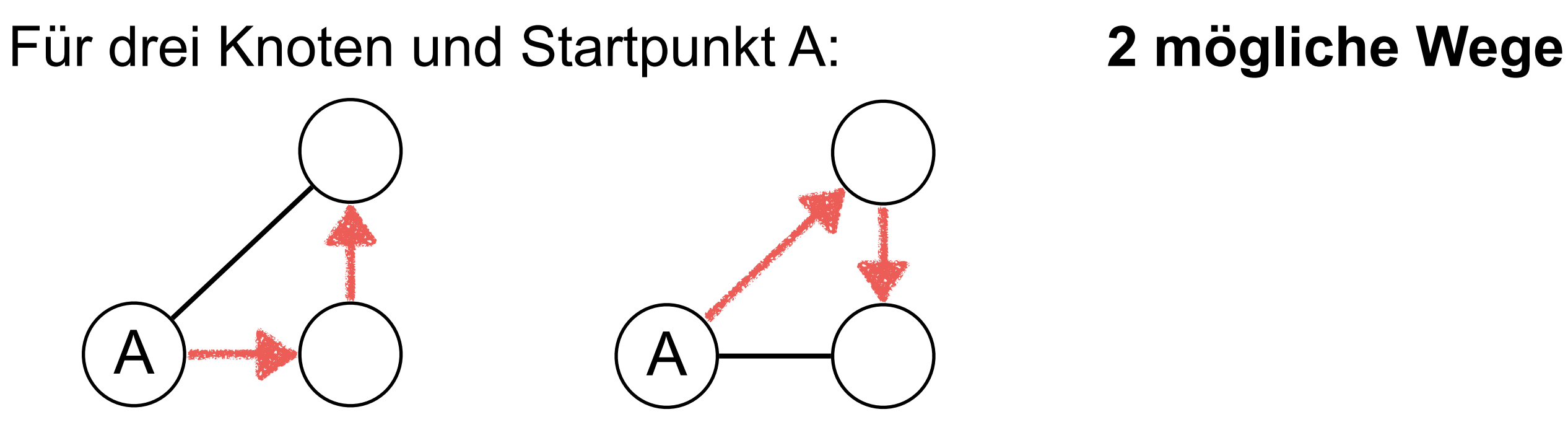

Für vier Knoten (ein Knoten A + ein Graph mit 3 Knoten ):

**3 x 2 mögliche Wege**

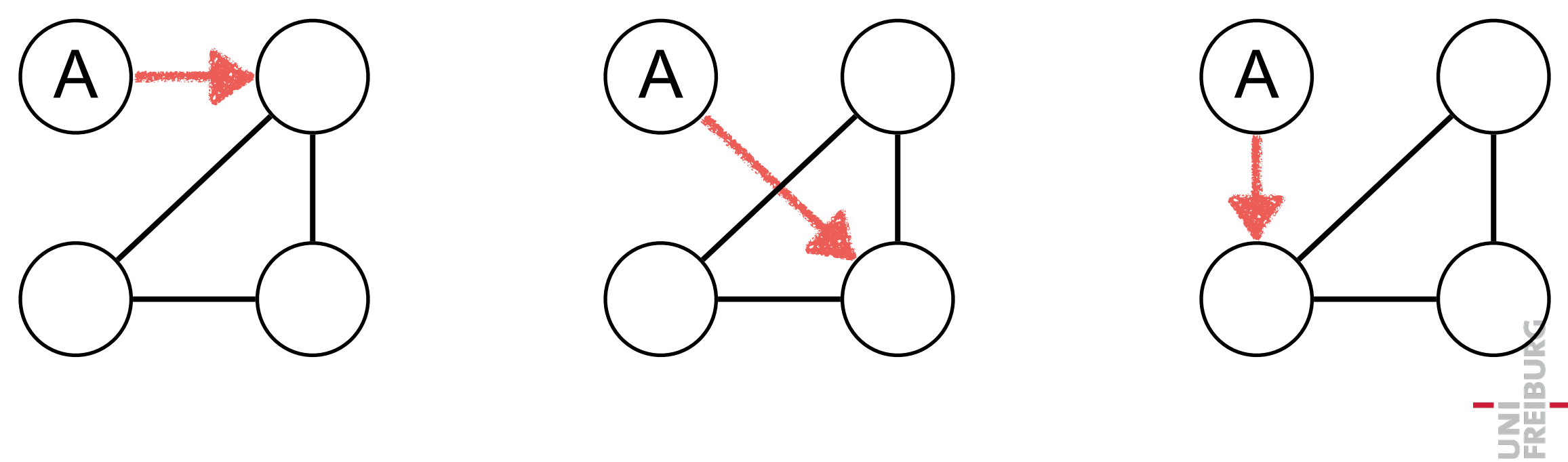

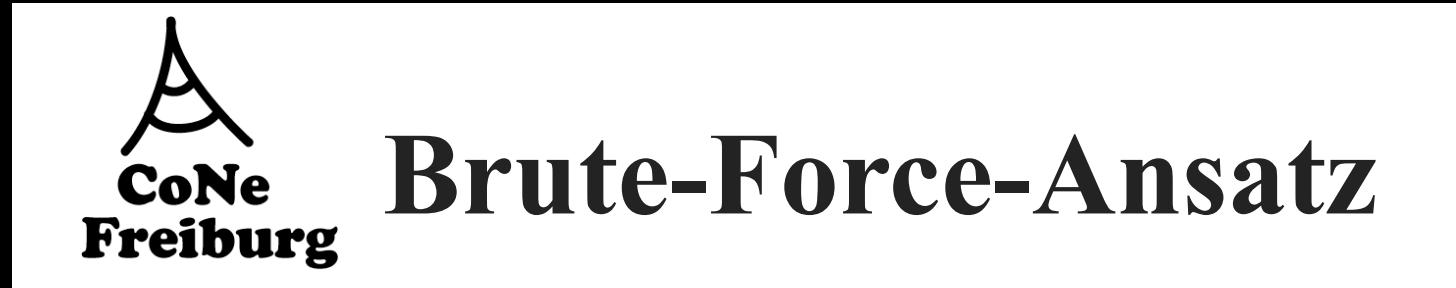

Für *n* Knoten [ein Knoten A + ein Graph mit *(n-1)* Knoten ]: **(n-1)! mögliche Wege**

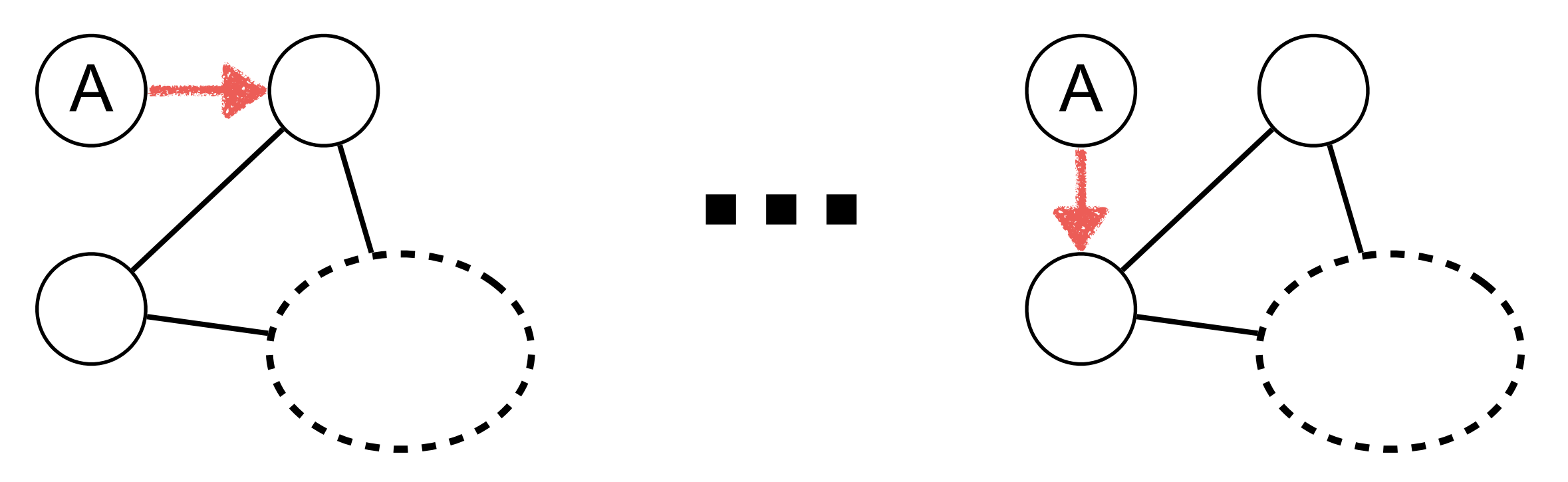

Für jeden der Wege: n-1 Streckenabschnitte => **(n-1)(n-1)! Berechnungen**

10: 3265920 20: 2311256907767808000

50: 29805811337679110482740356002743473467490088737581301760000000000

#### **Der Algorithmus von Dijkstra** CoNe Freiburg

Knoten v[i] hat die Eigenschaften:

- $\blacksquare$  "Distanz" zu v[1]: **v[i].d**
- $\blacksquare$  "Vorgänger": **v[i].p**

Warteschlange für noch nicht besuchte Knoten: **queue**

Initialisieren:

$$
v[1].d = 0;
$$
  
for (i = 2..n )  
{  
v[i].d =  $\infty$ ;  
v[i].p = NULL;  
}  
queue = { v[1] };

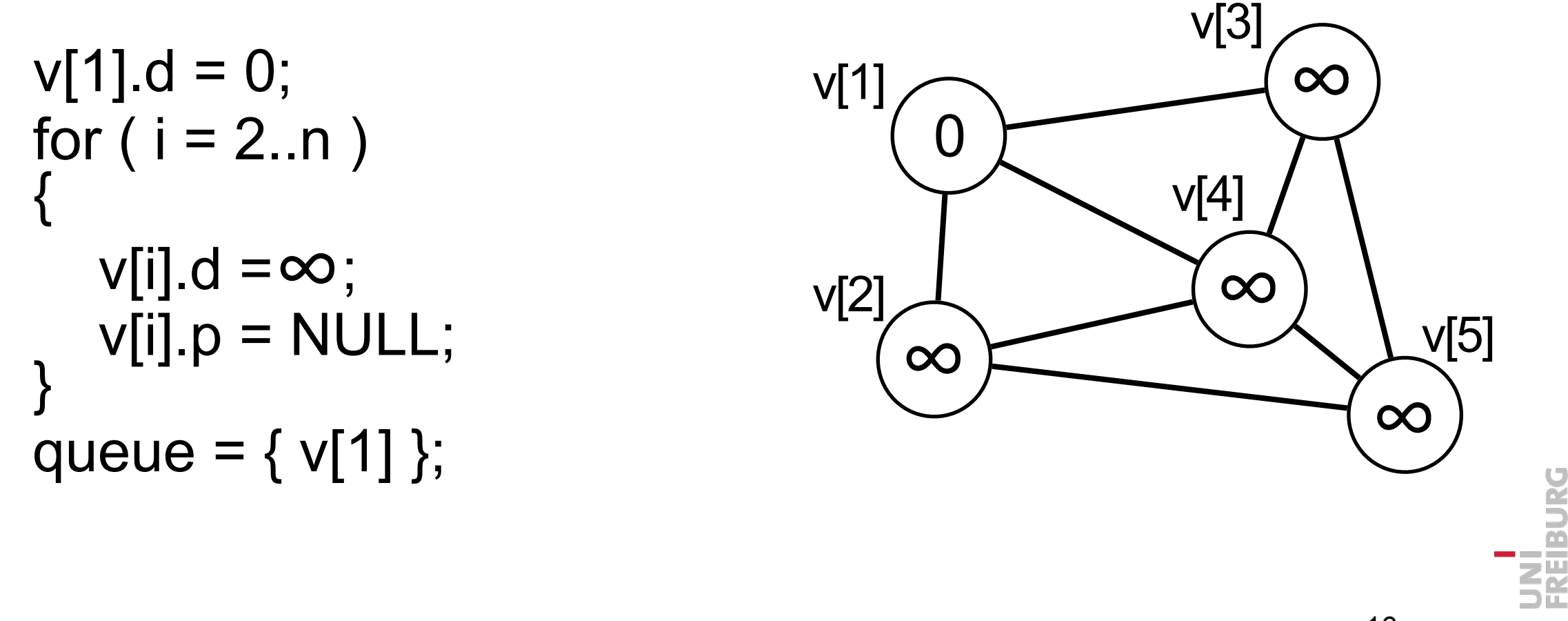

#### **Der Algorithmus von Dijkstra**CoNe Freiburg

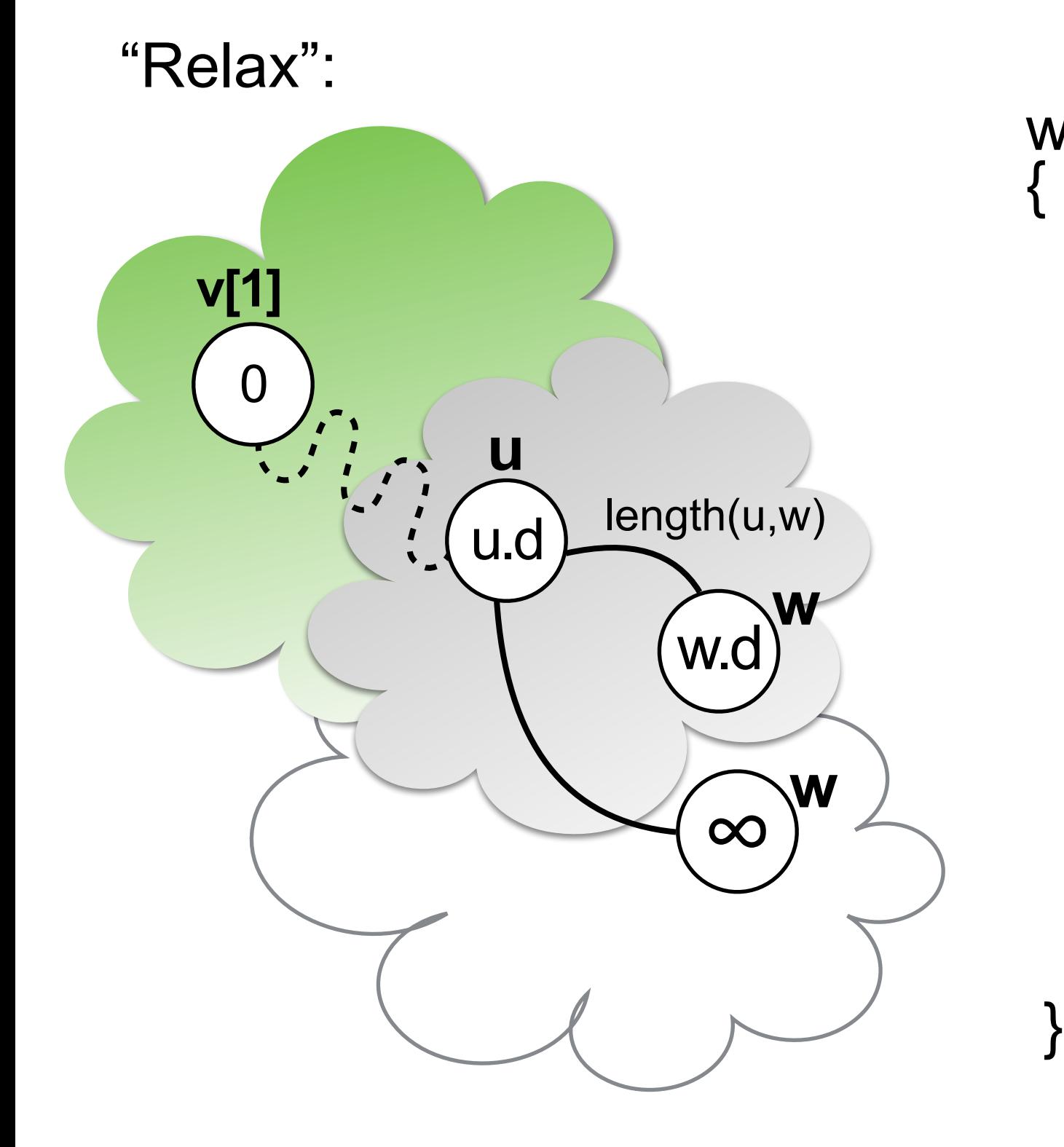

```
while ( queue \neq \emptyset )
     u = queue.extractMin(); 
    for ( (u,w) in E)dist = u.d + length(u,w);if ( w \in queue and w.d > dist )
         w.d = dist; w.p = (u,w);
 }
      else if (w.p == NULL) {
         w.d = dist; w.p = (u,w);
          queue.insert(w,dist); 
 }
```
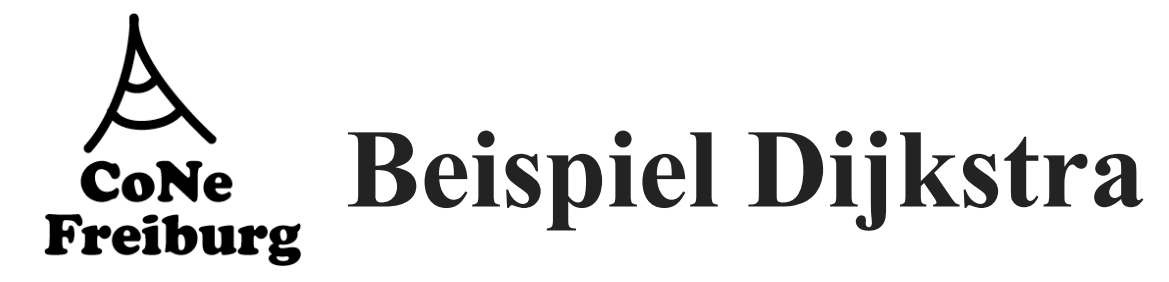

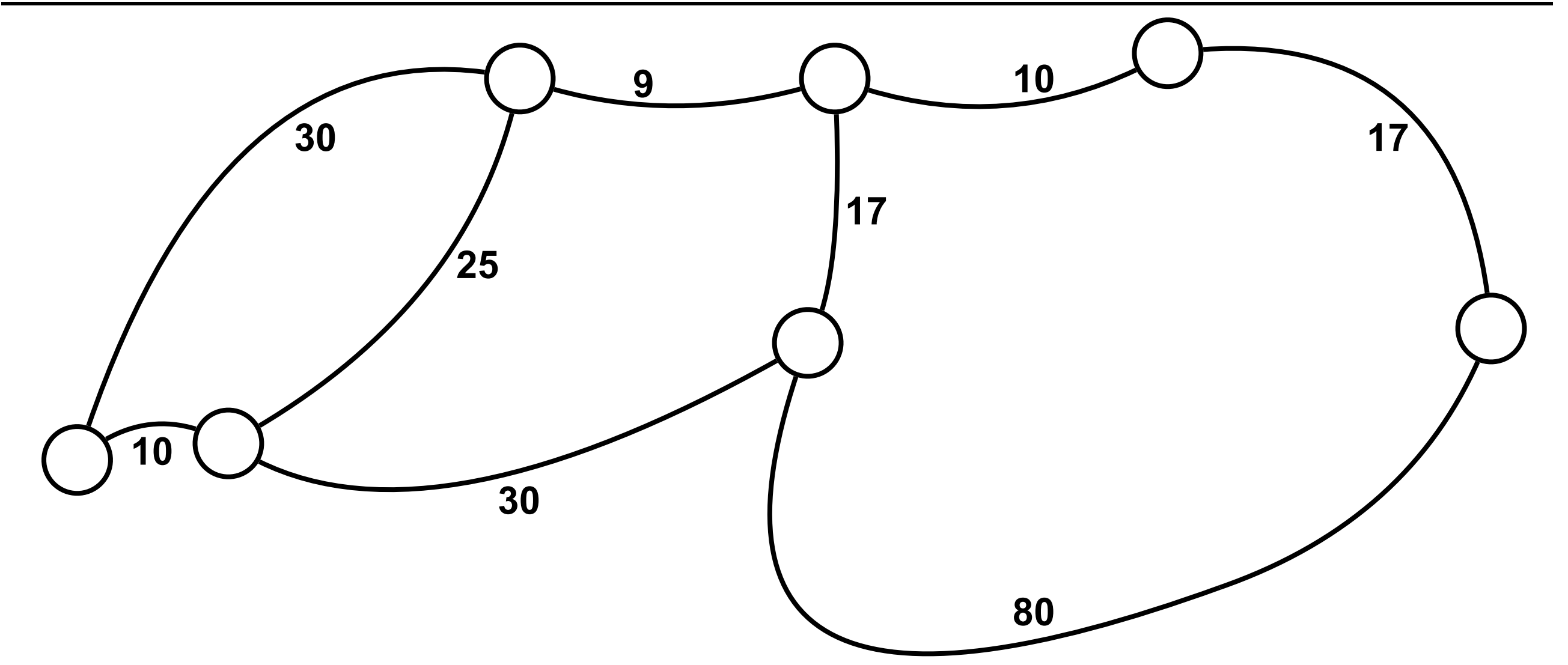

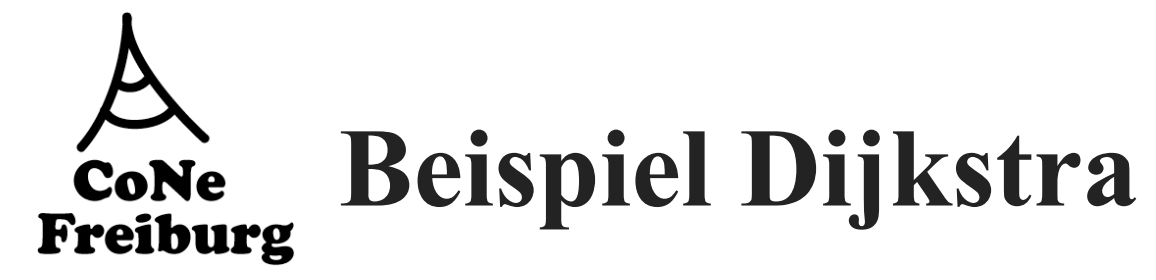

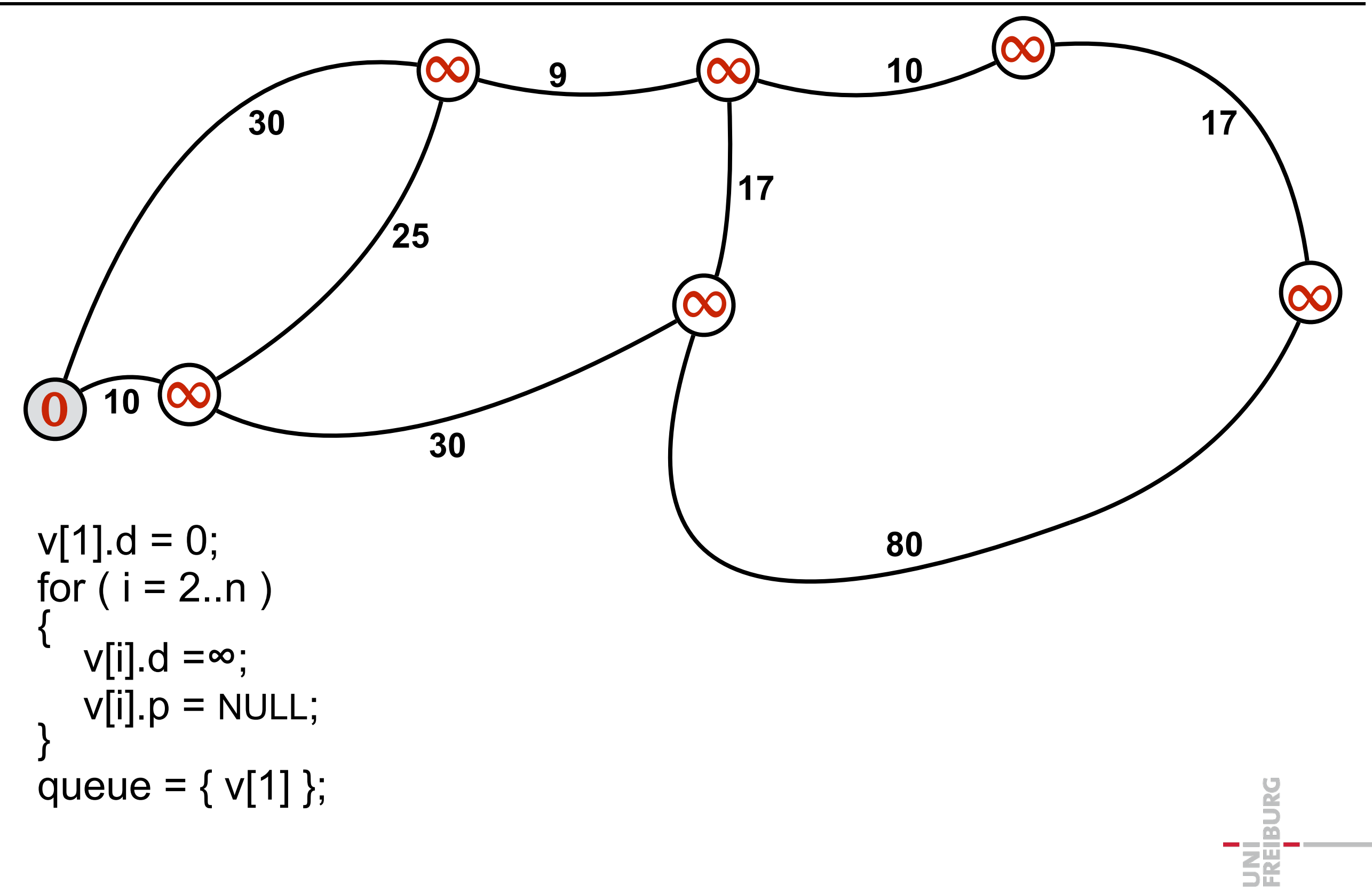

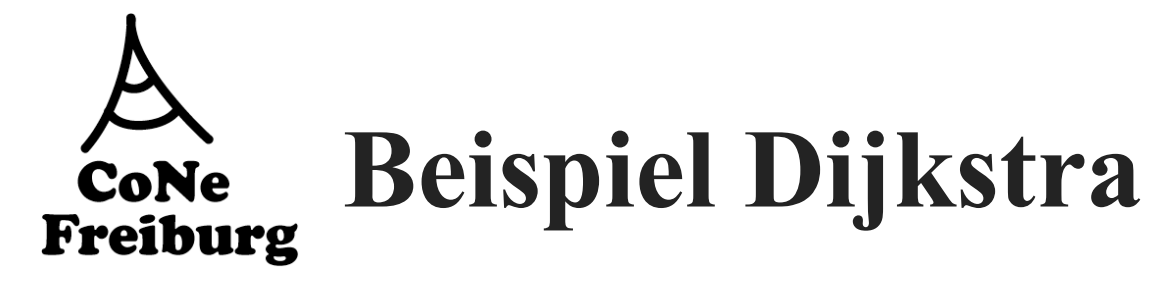

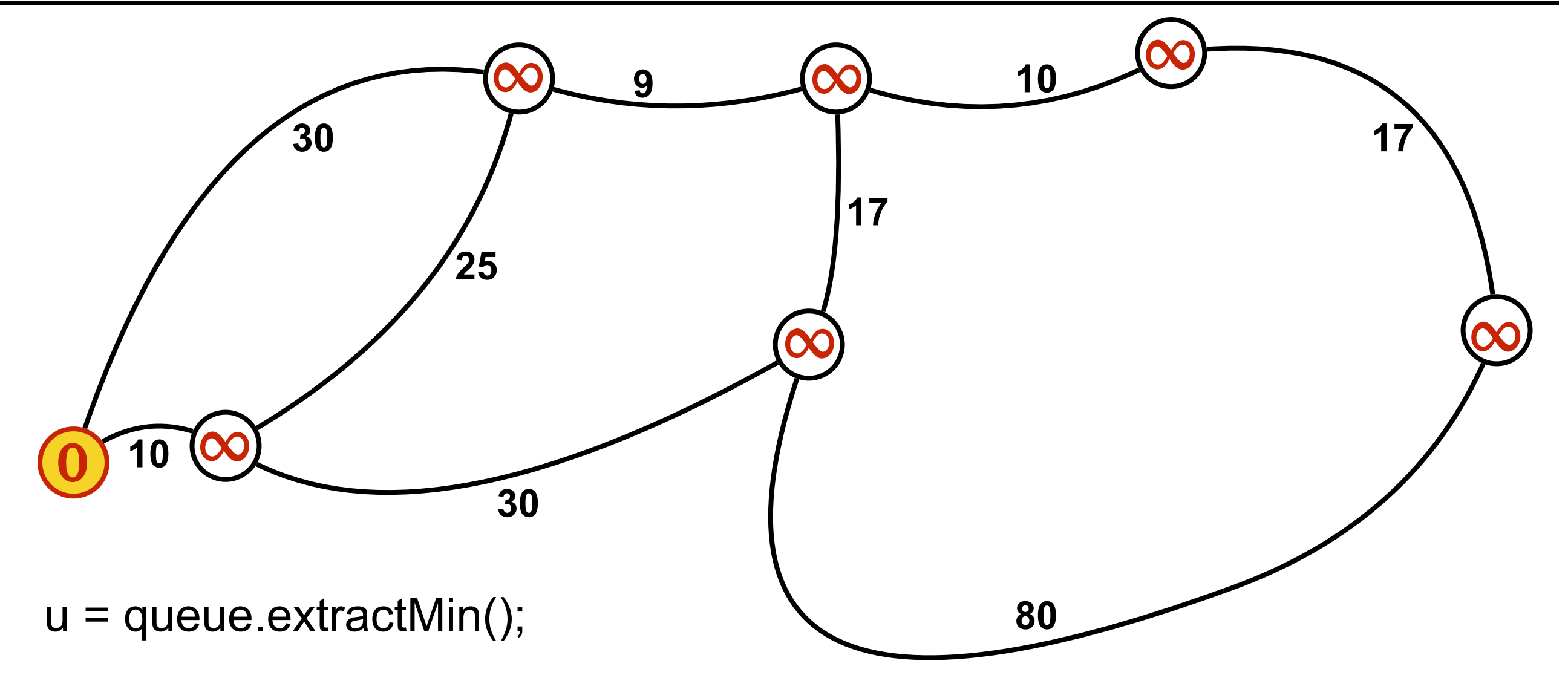

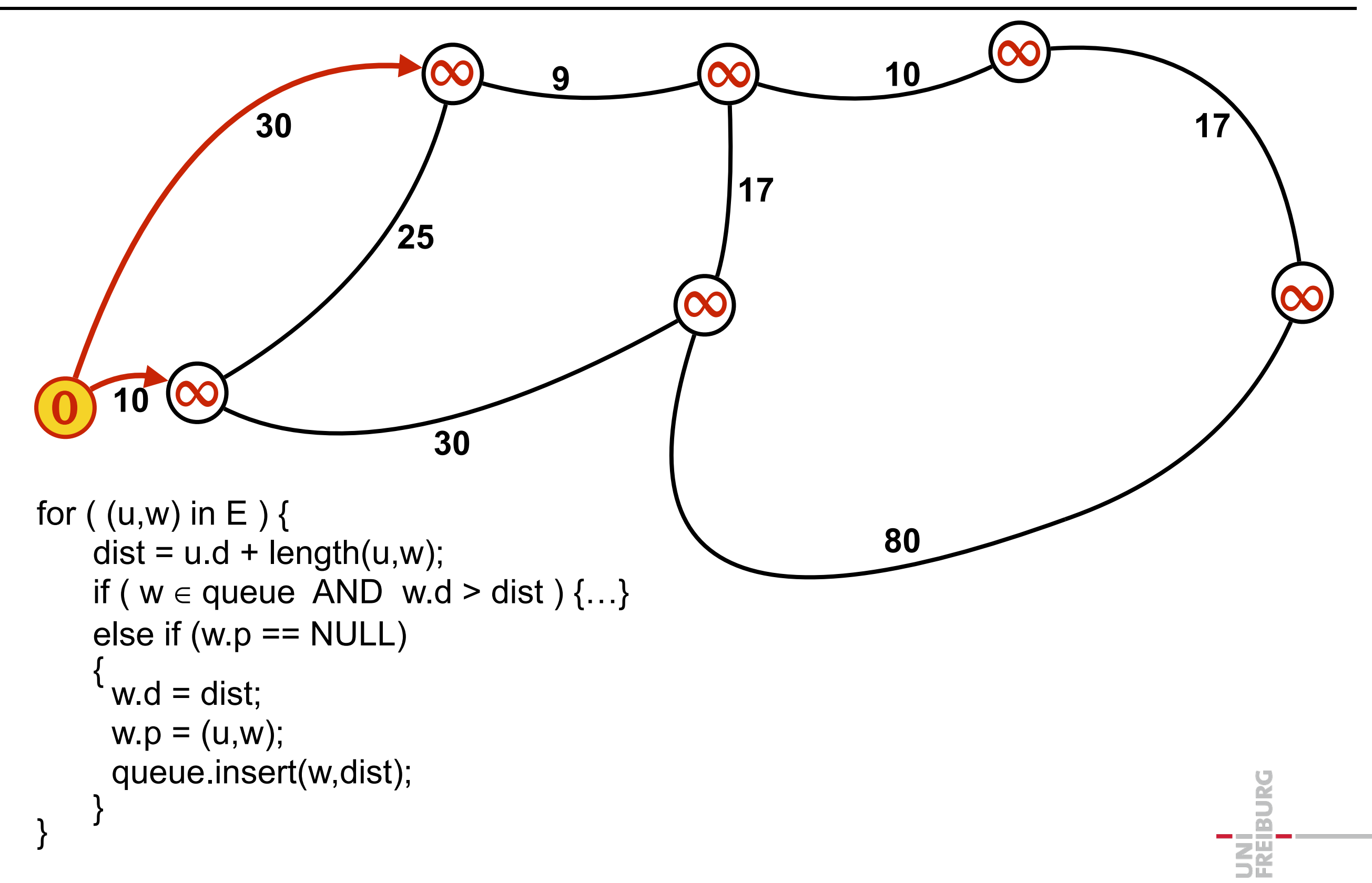

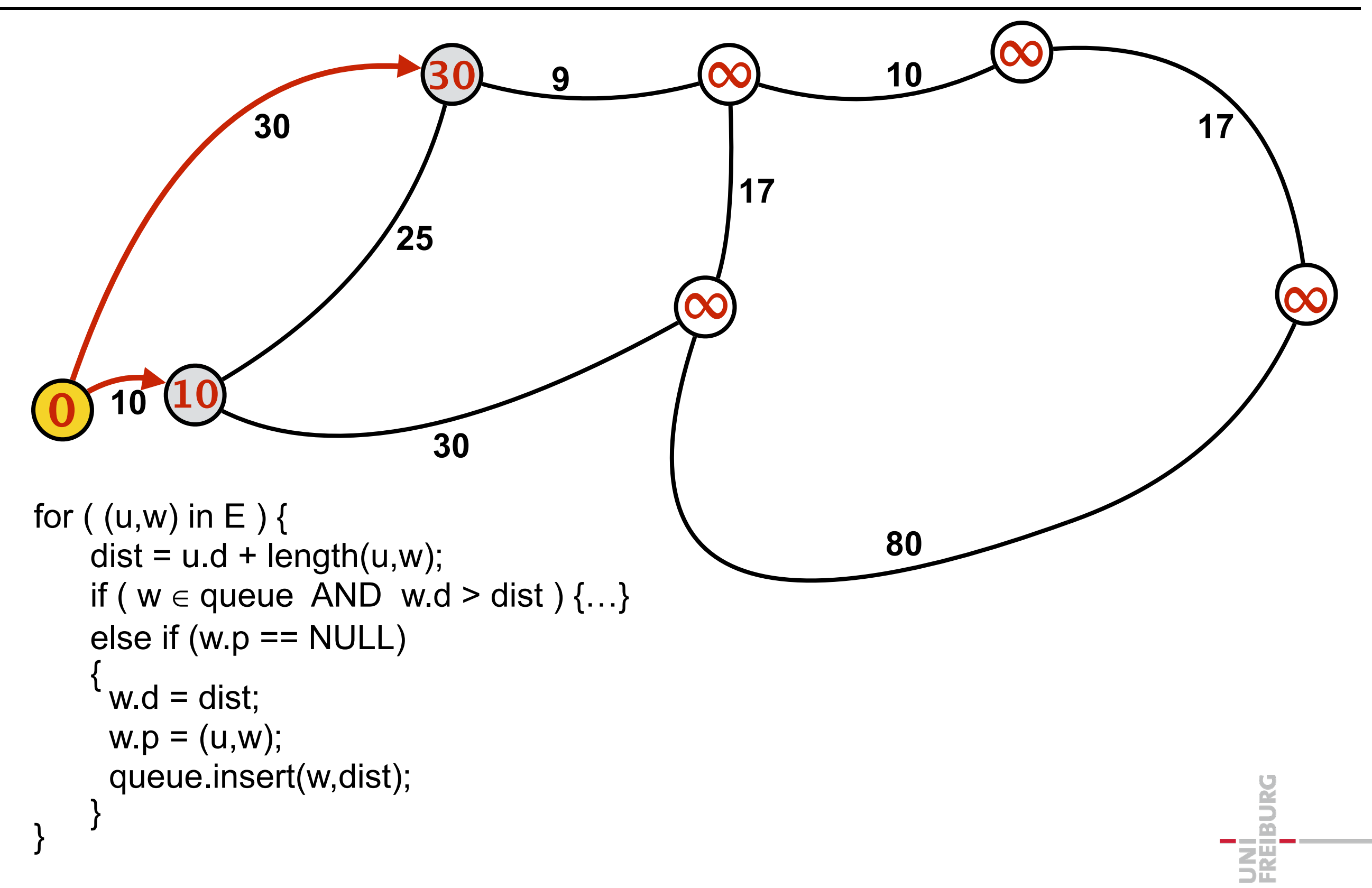

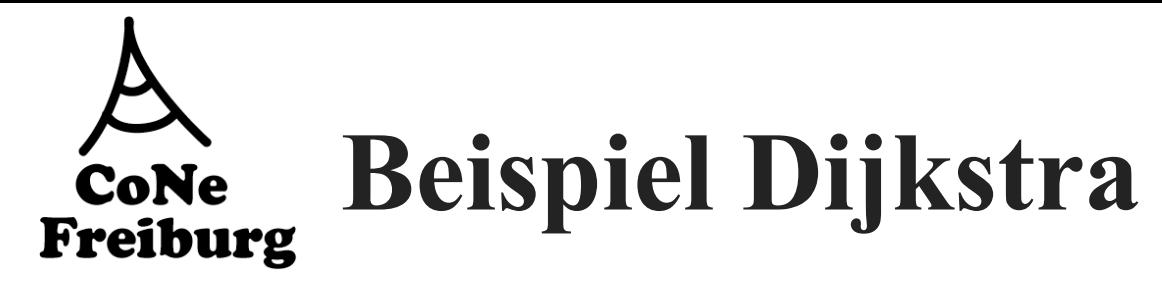

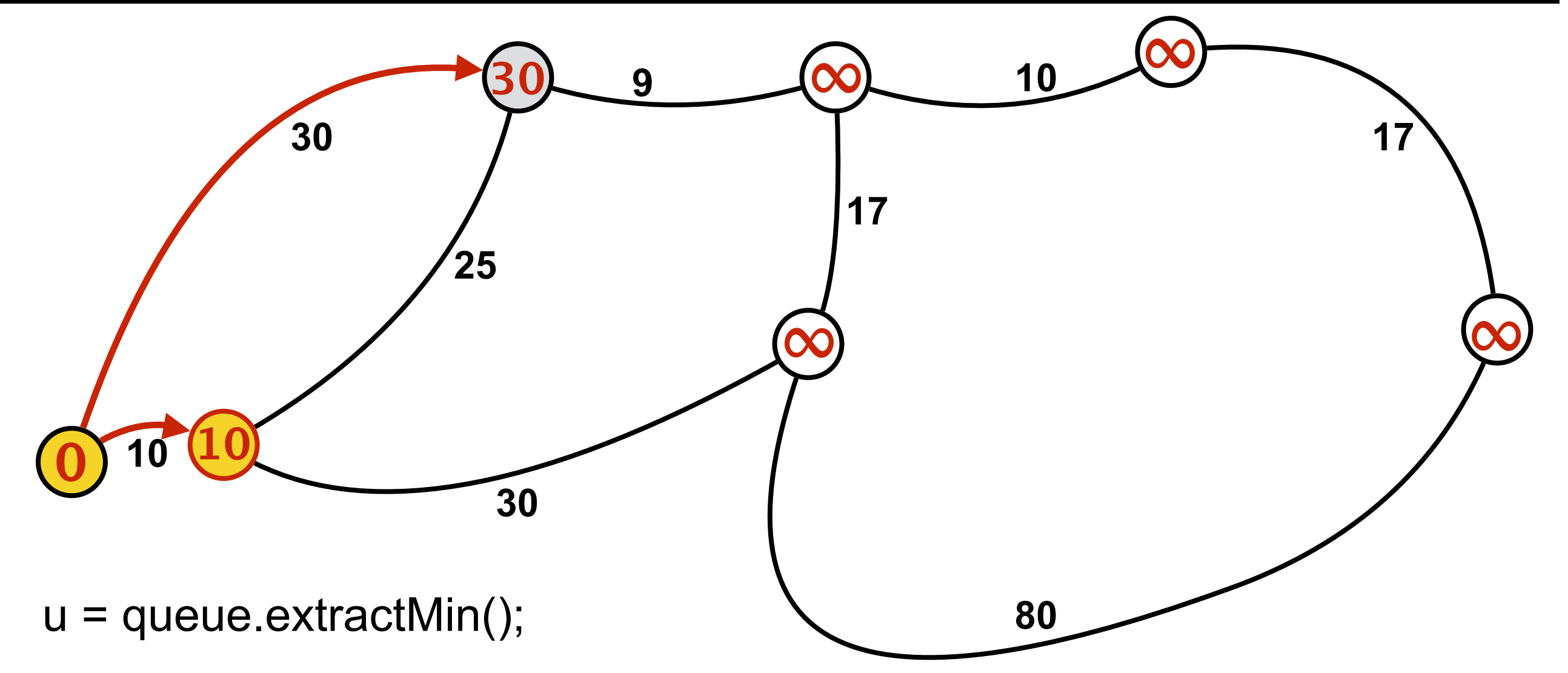

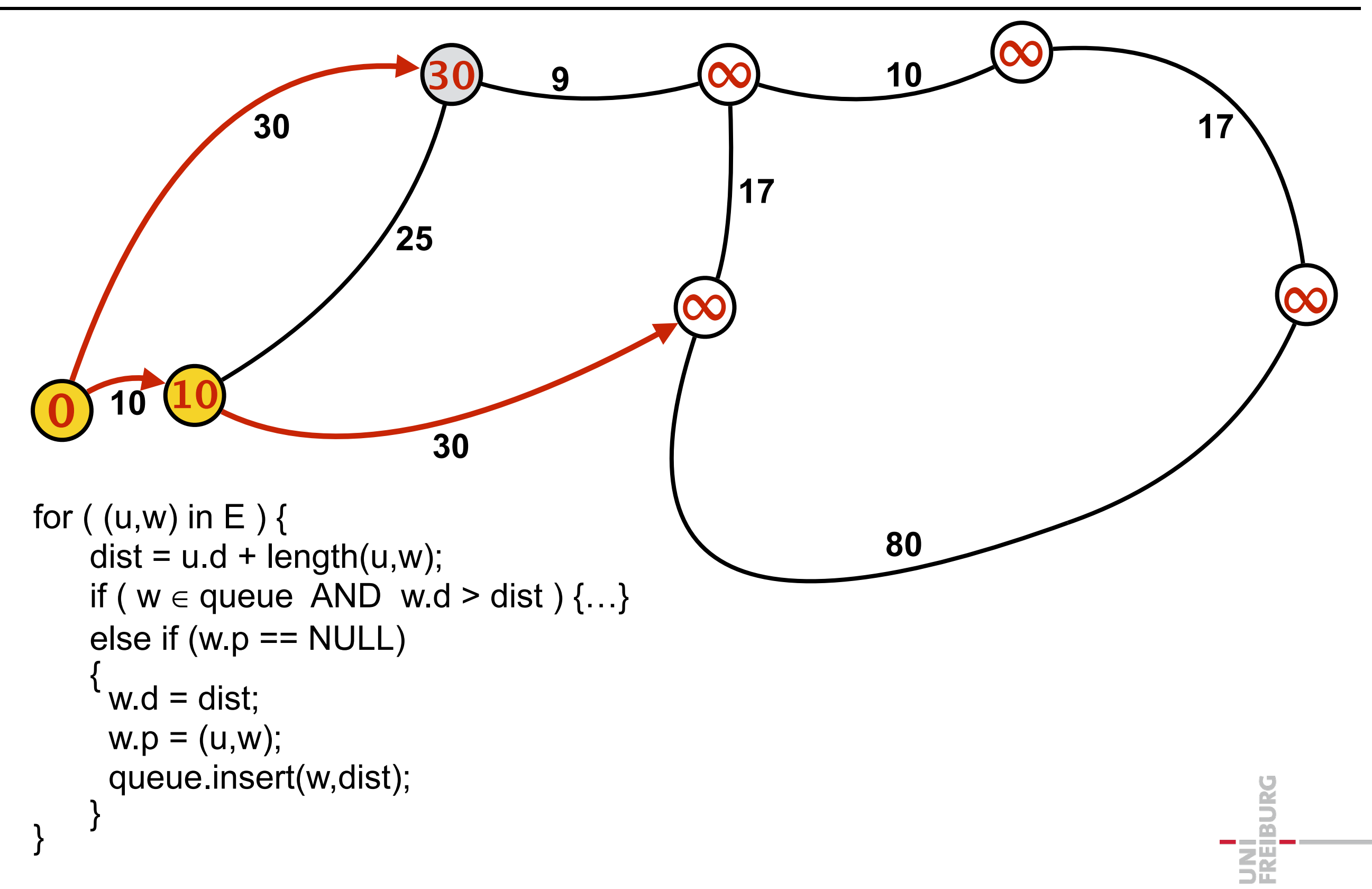

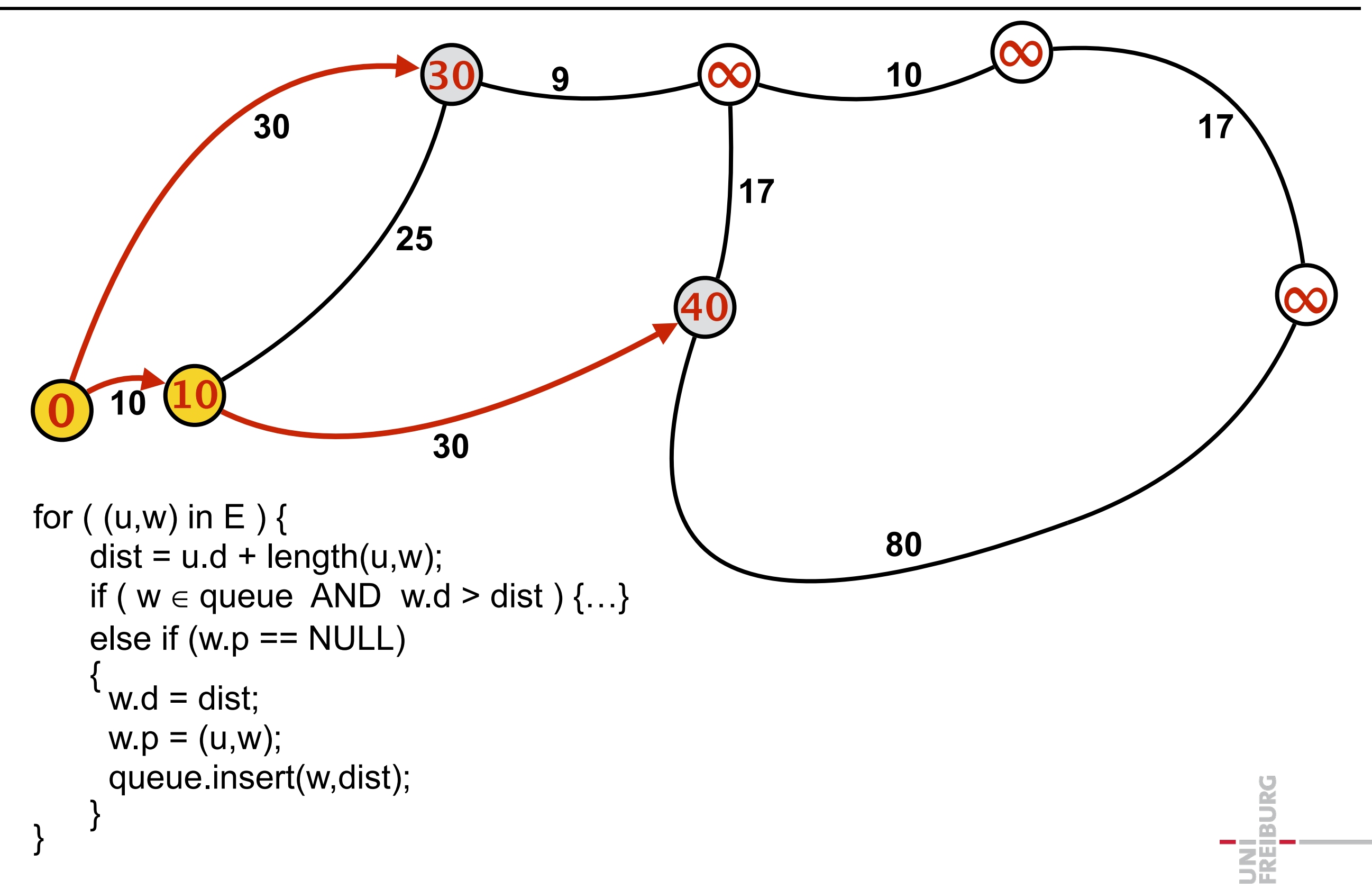

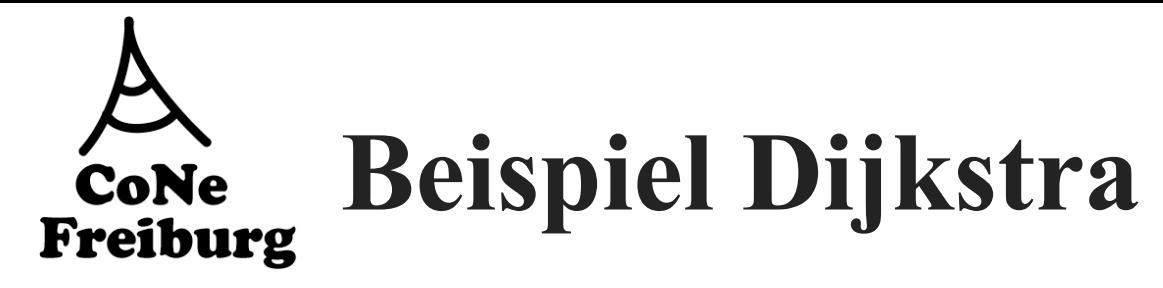

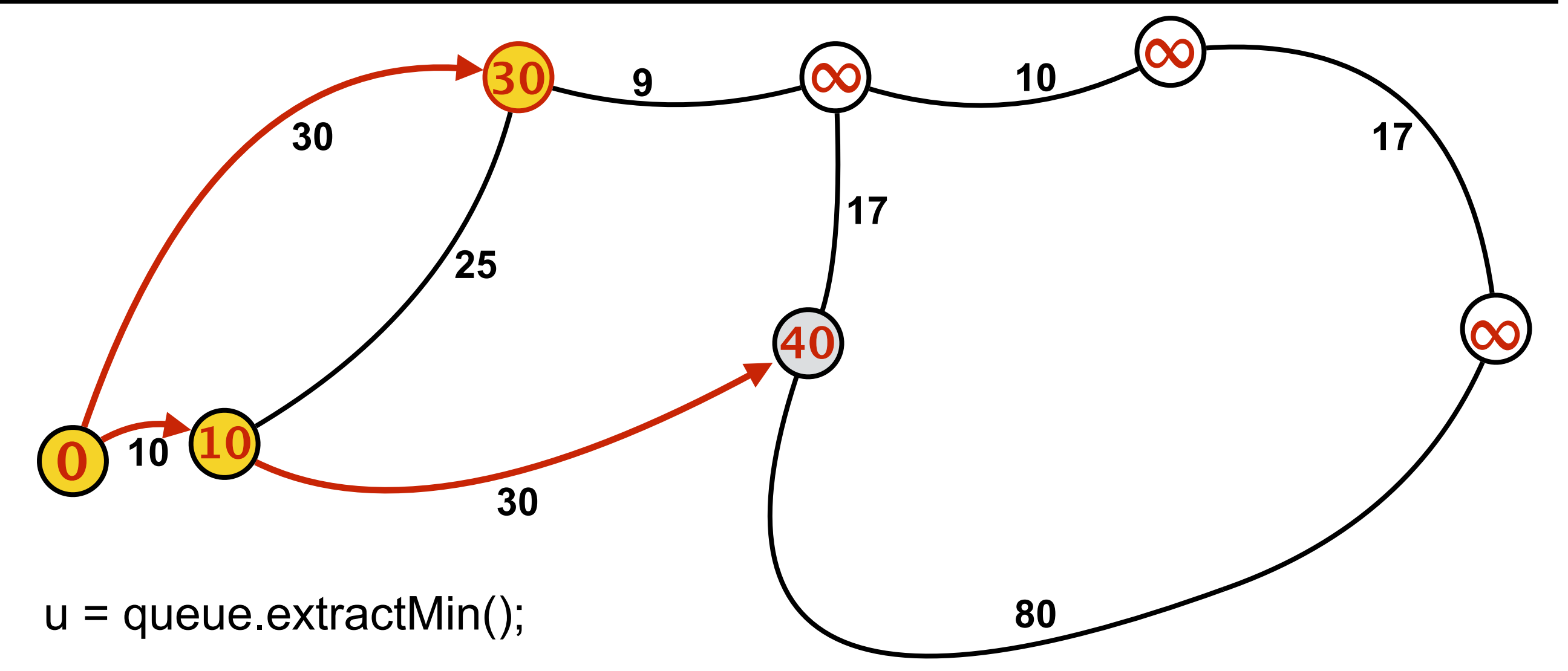

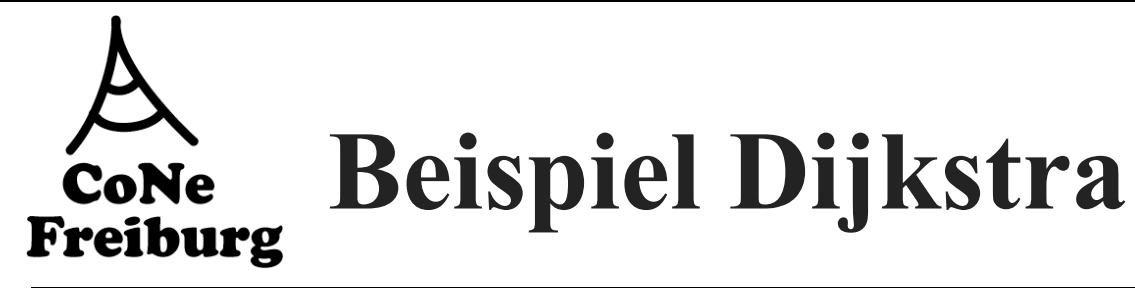

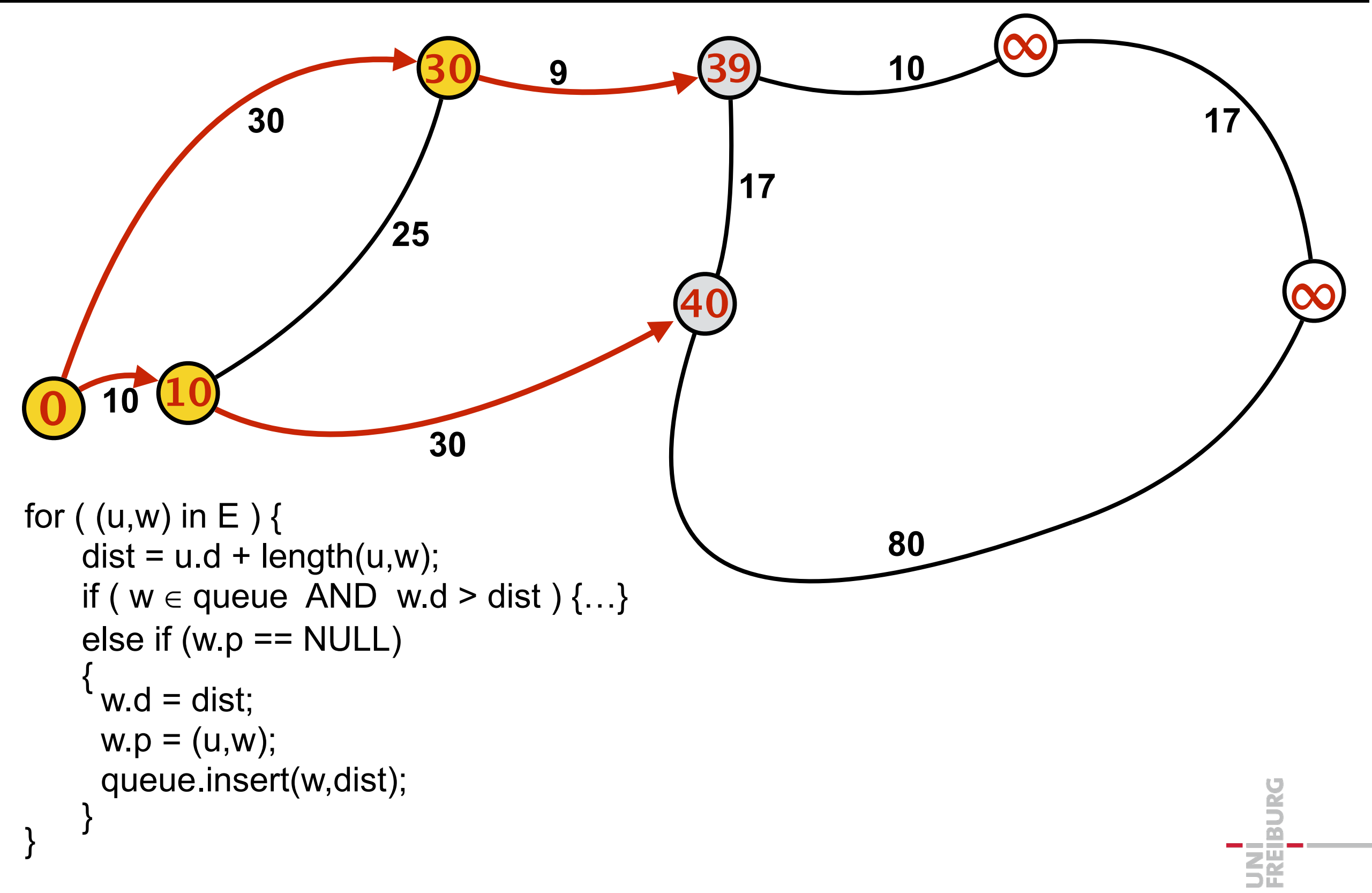

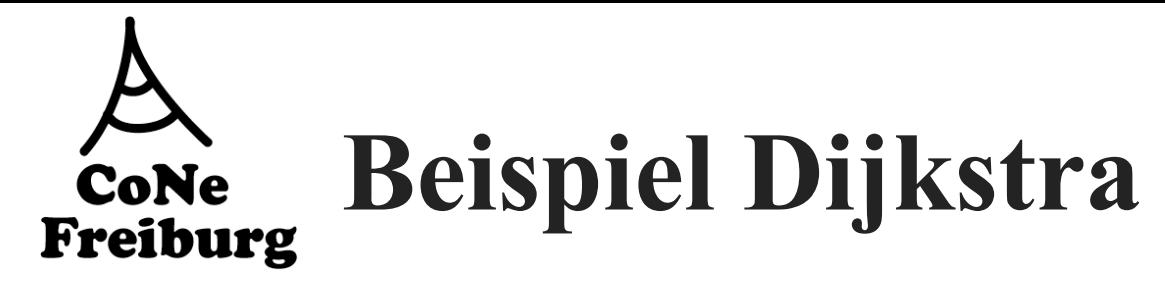

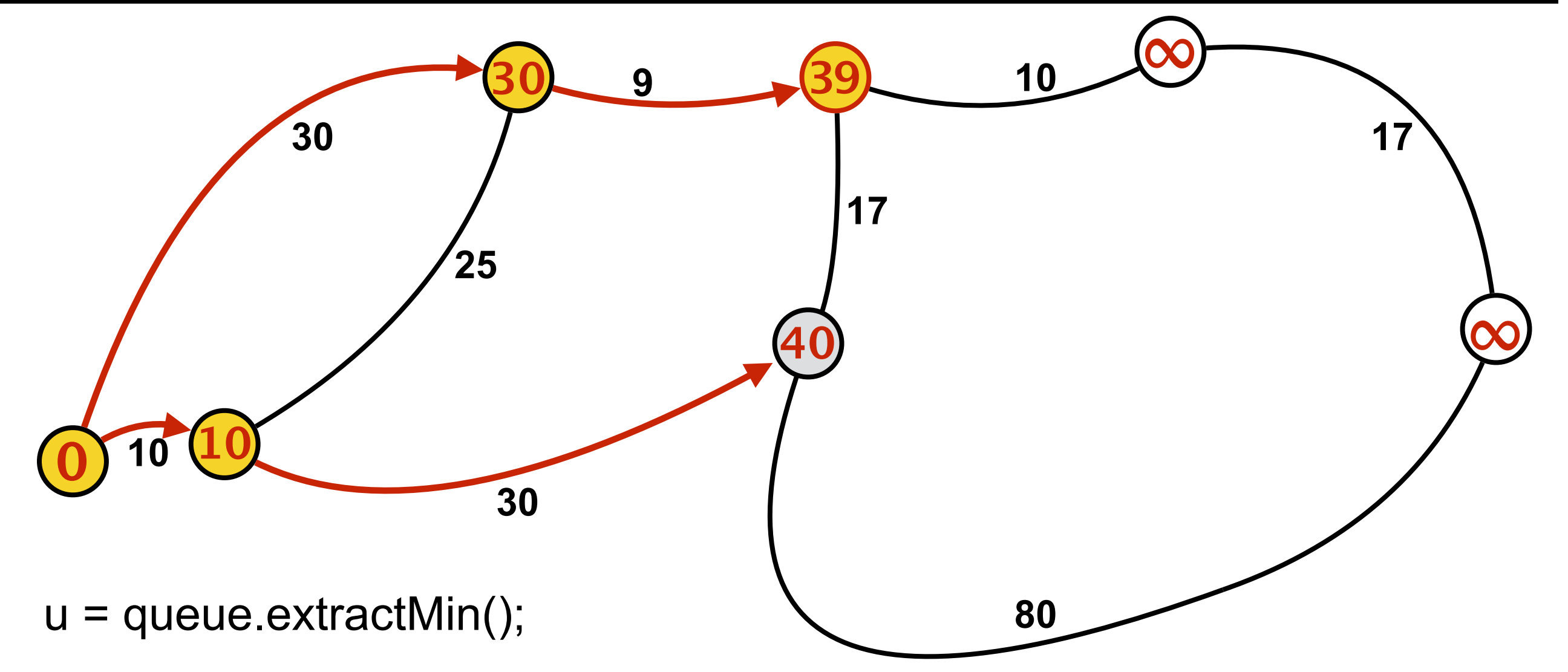

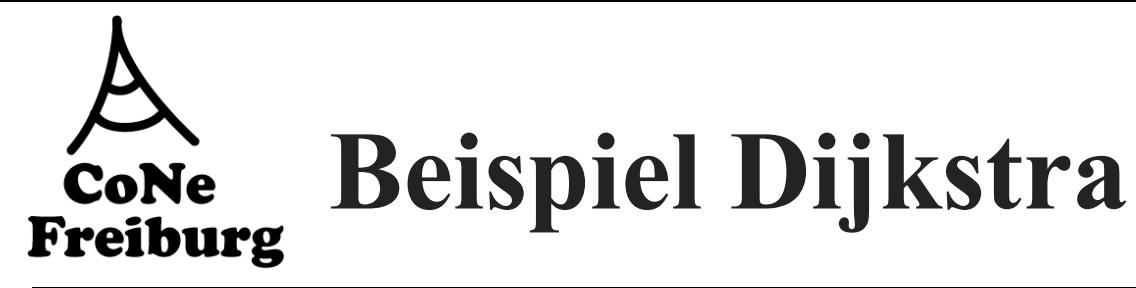

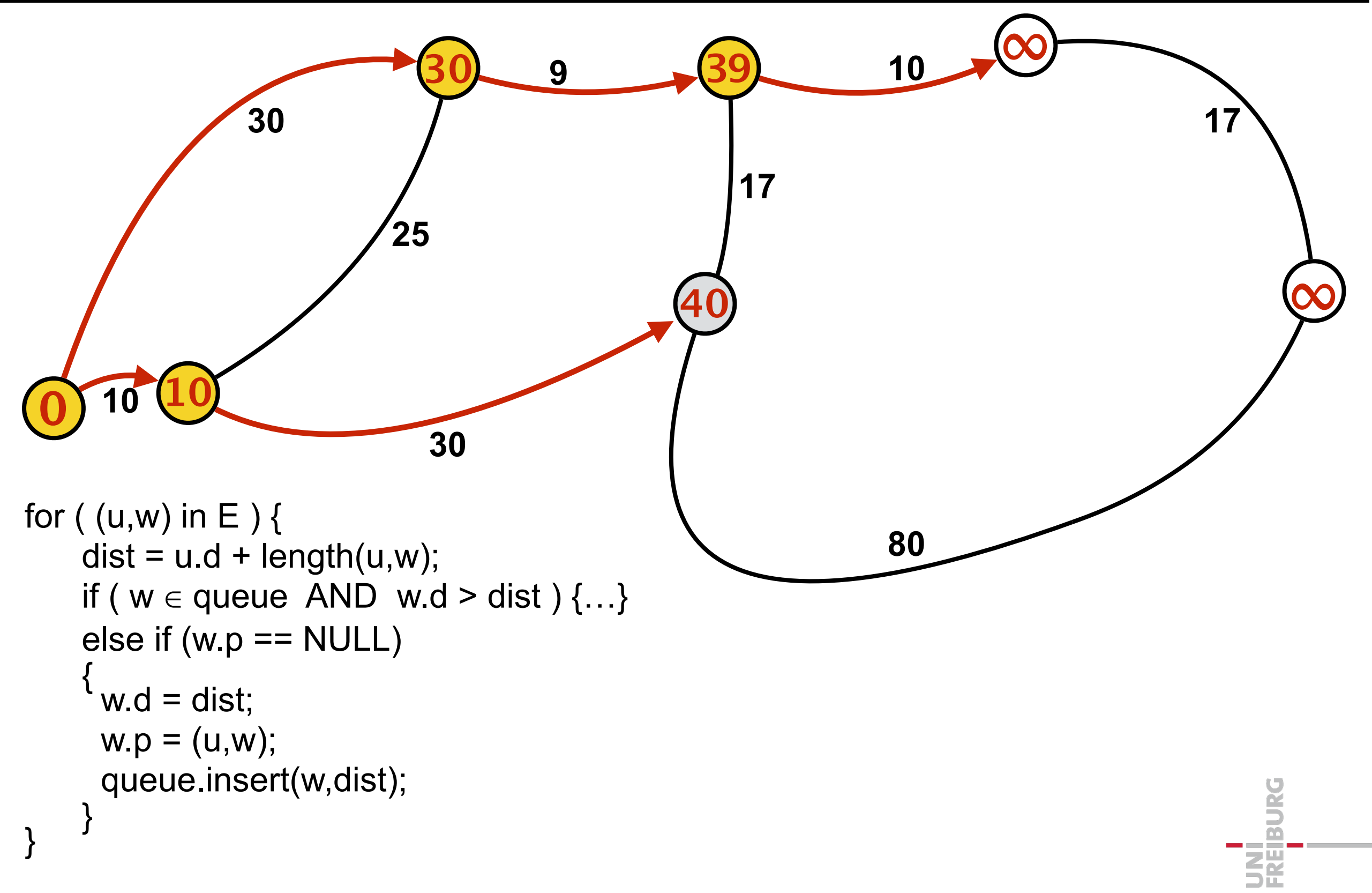

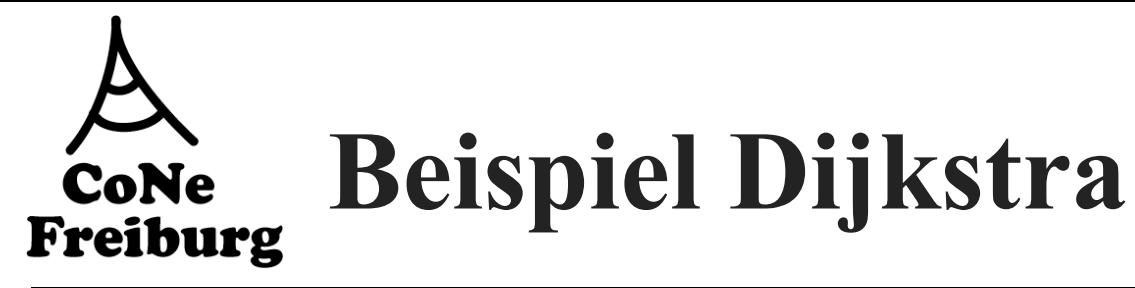

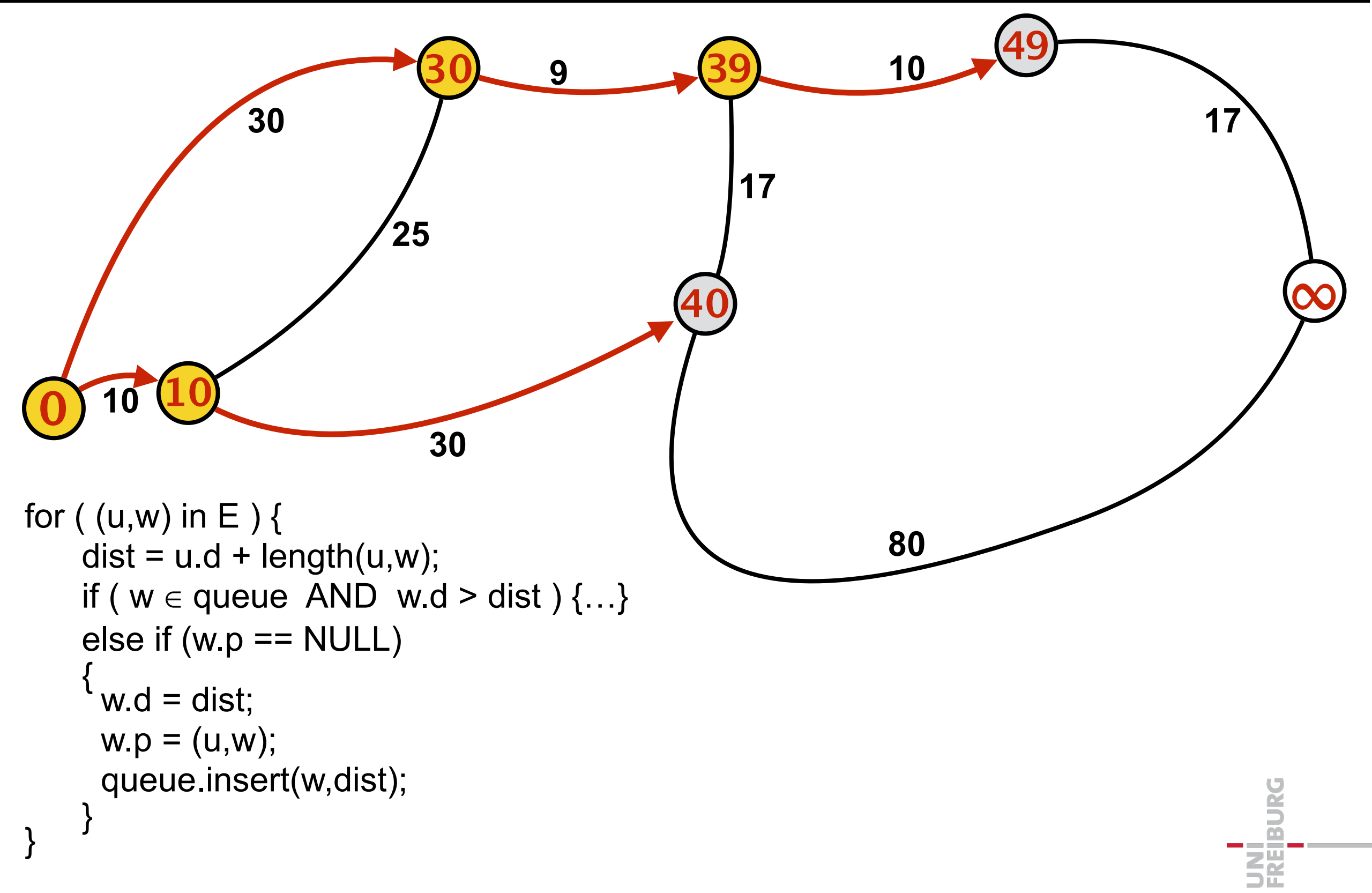

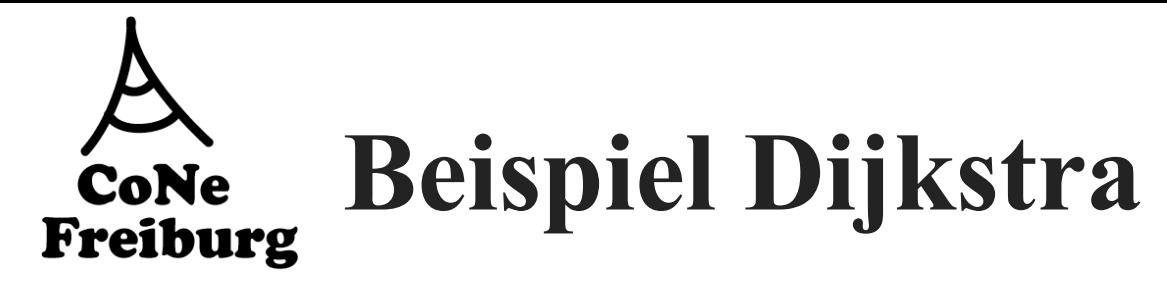

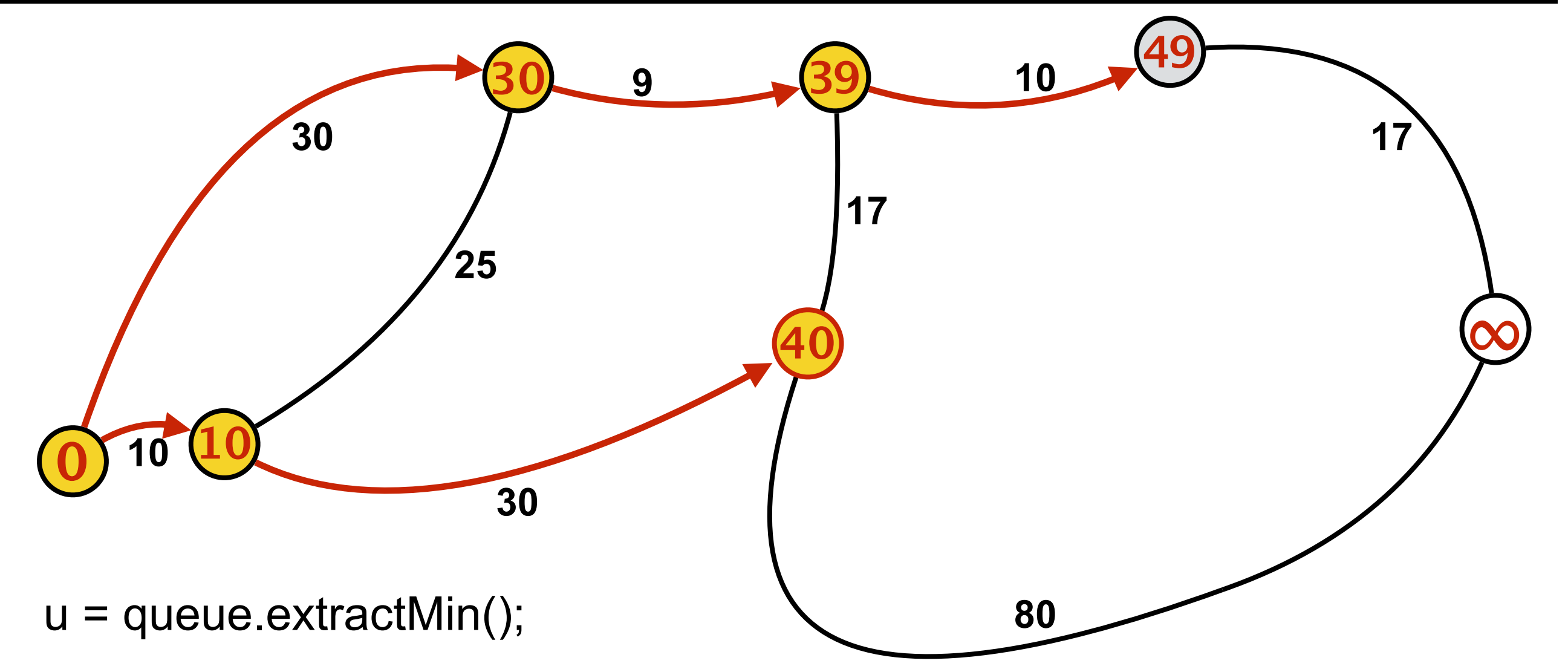

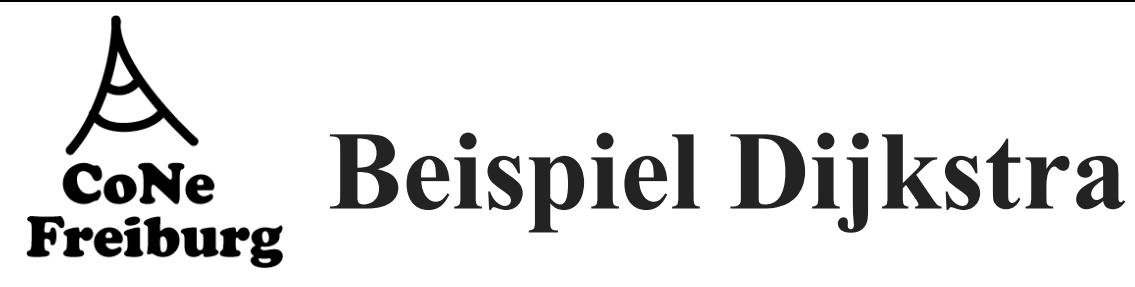

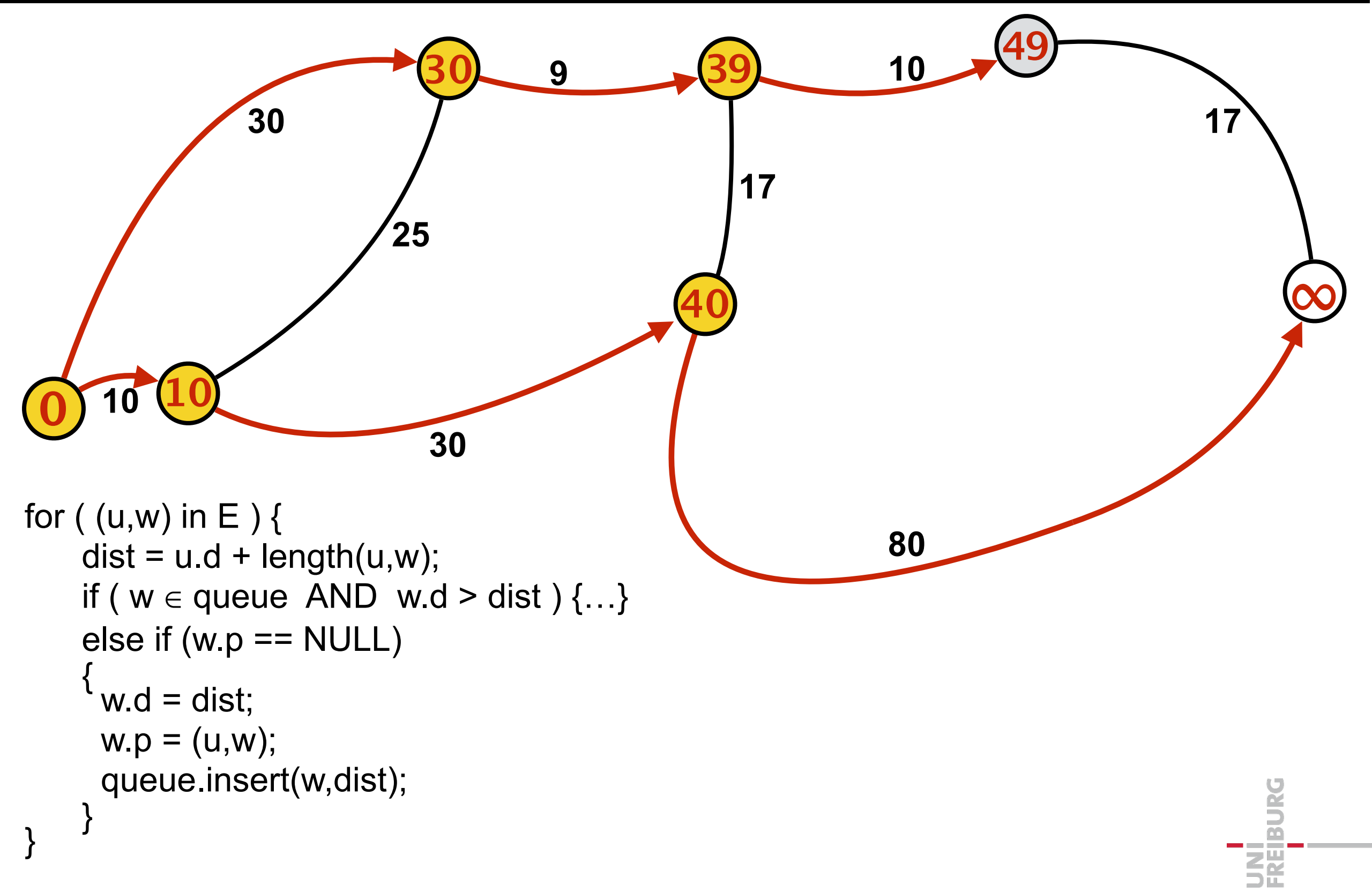

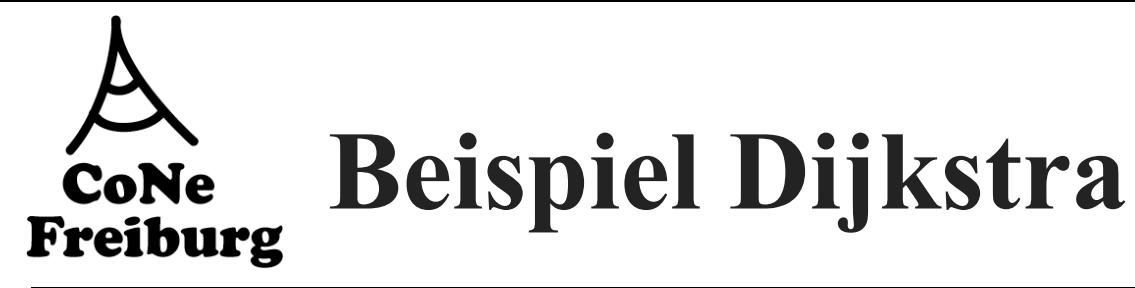

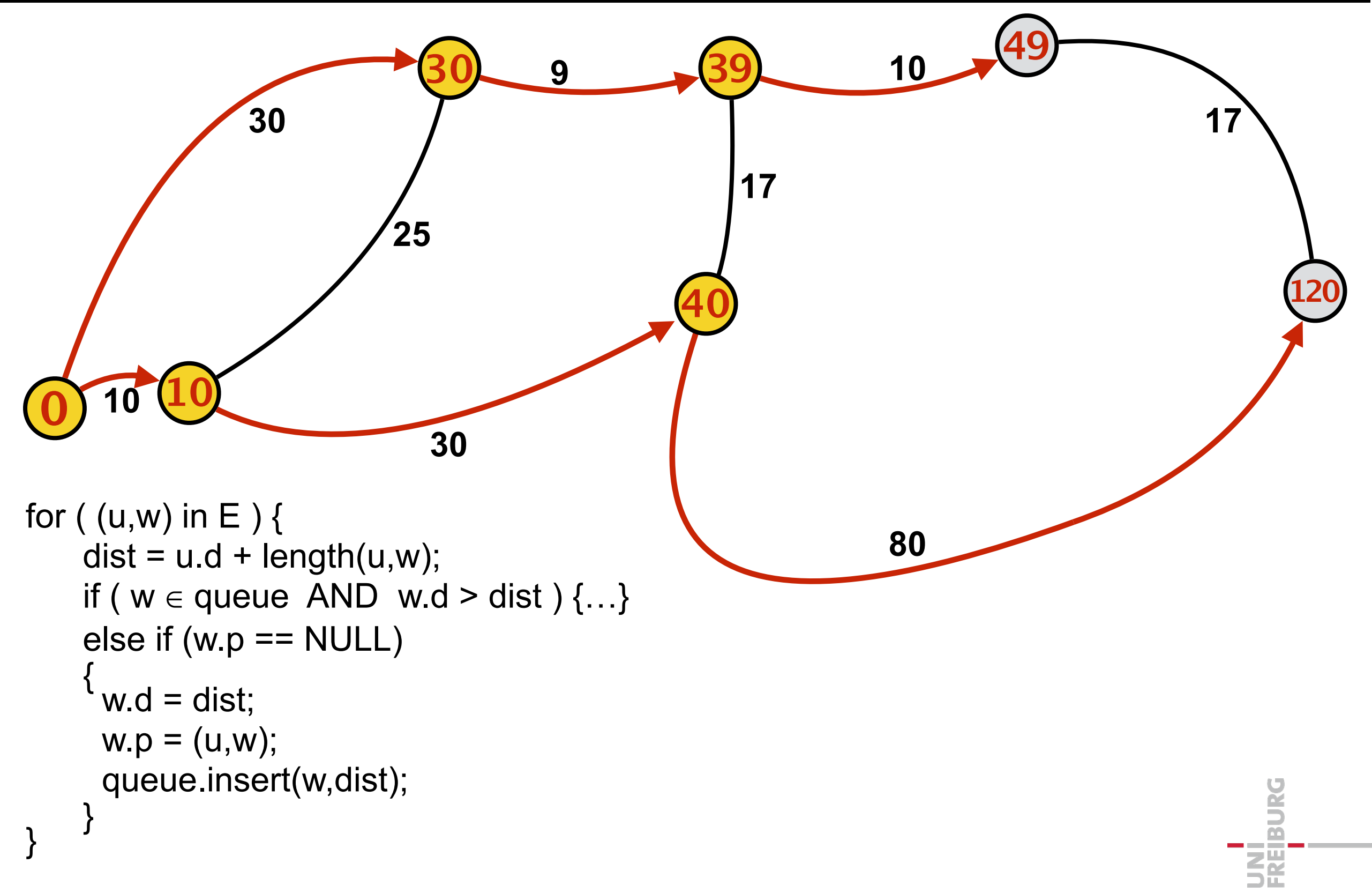

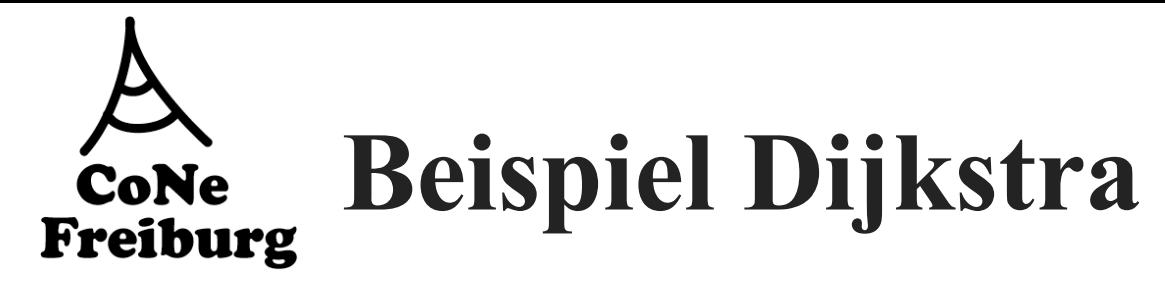

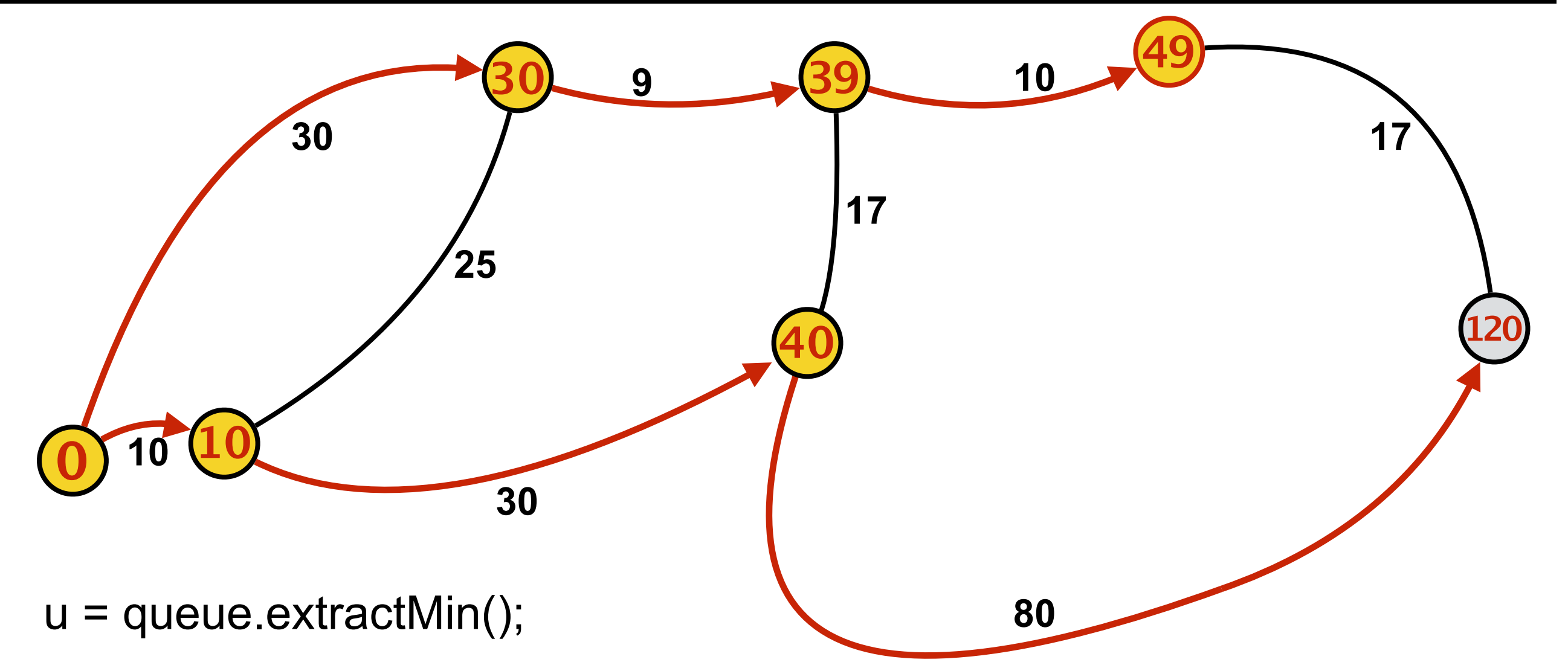

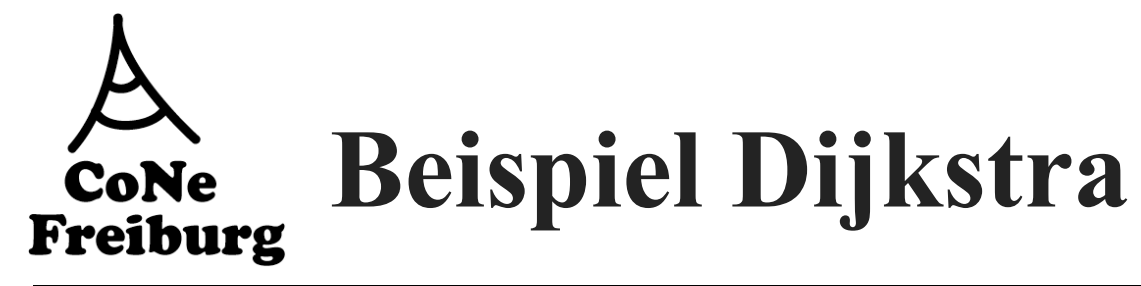

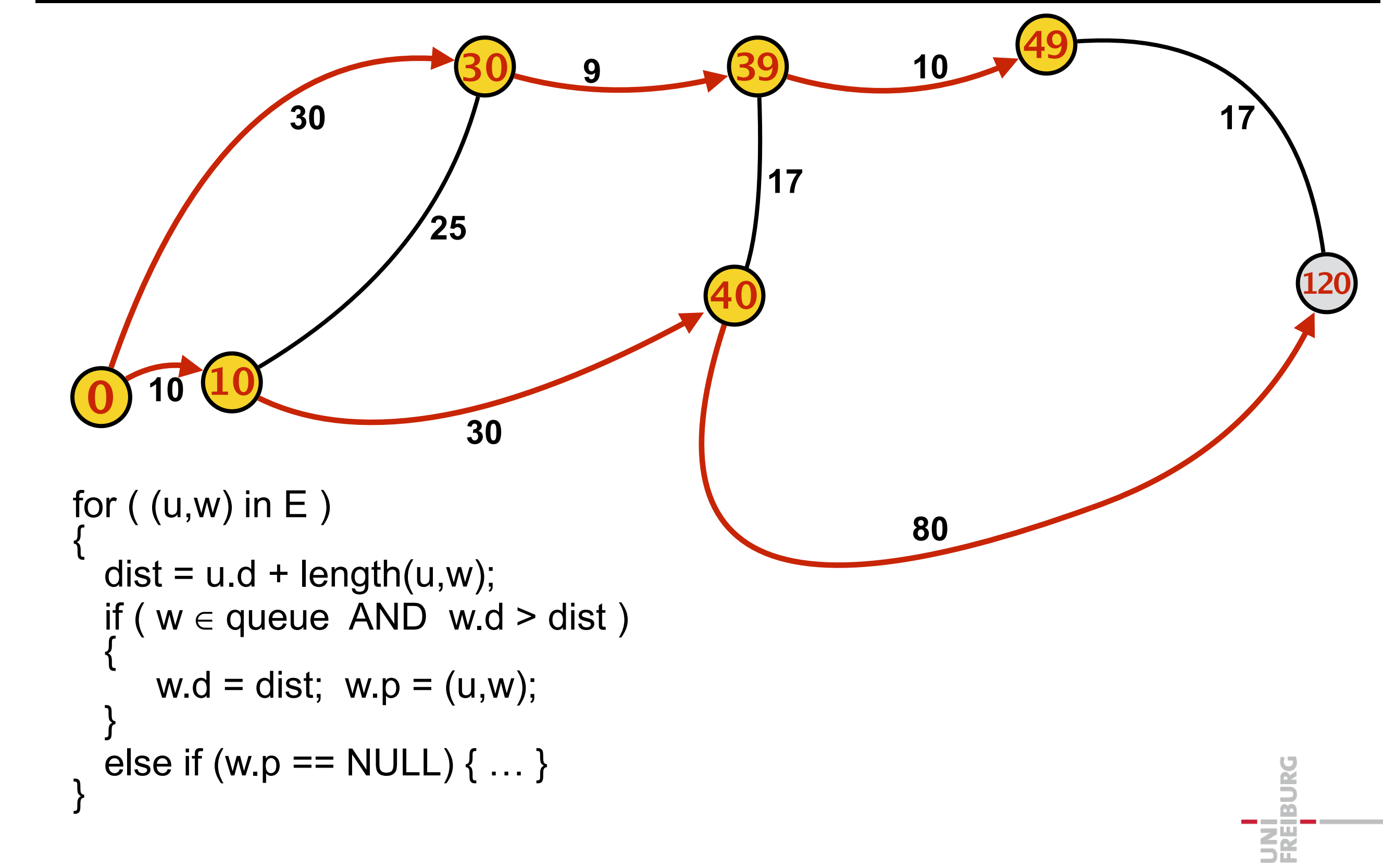

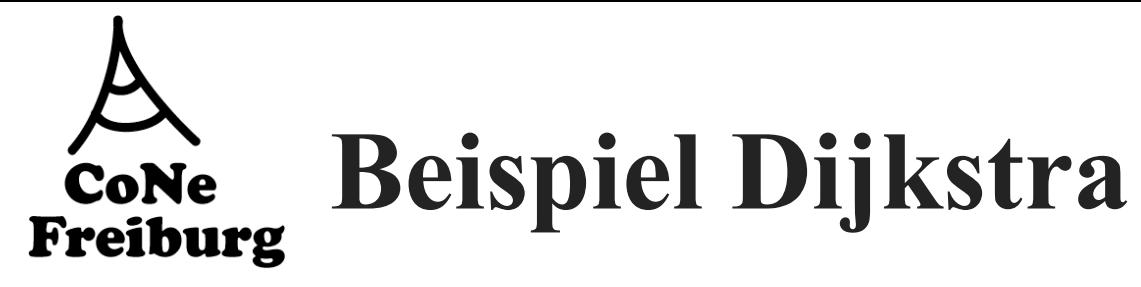

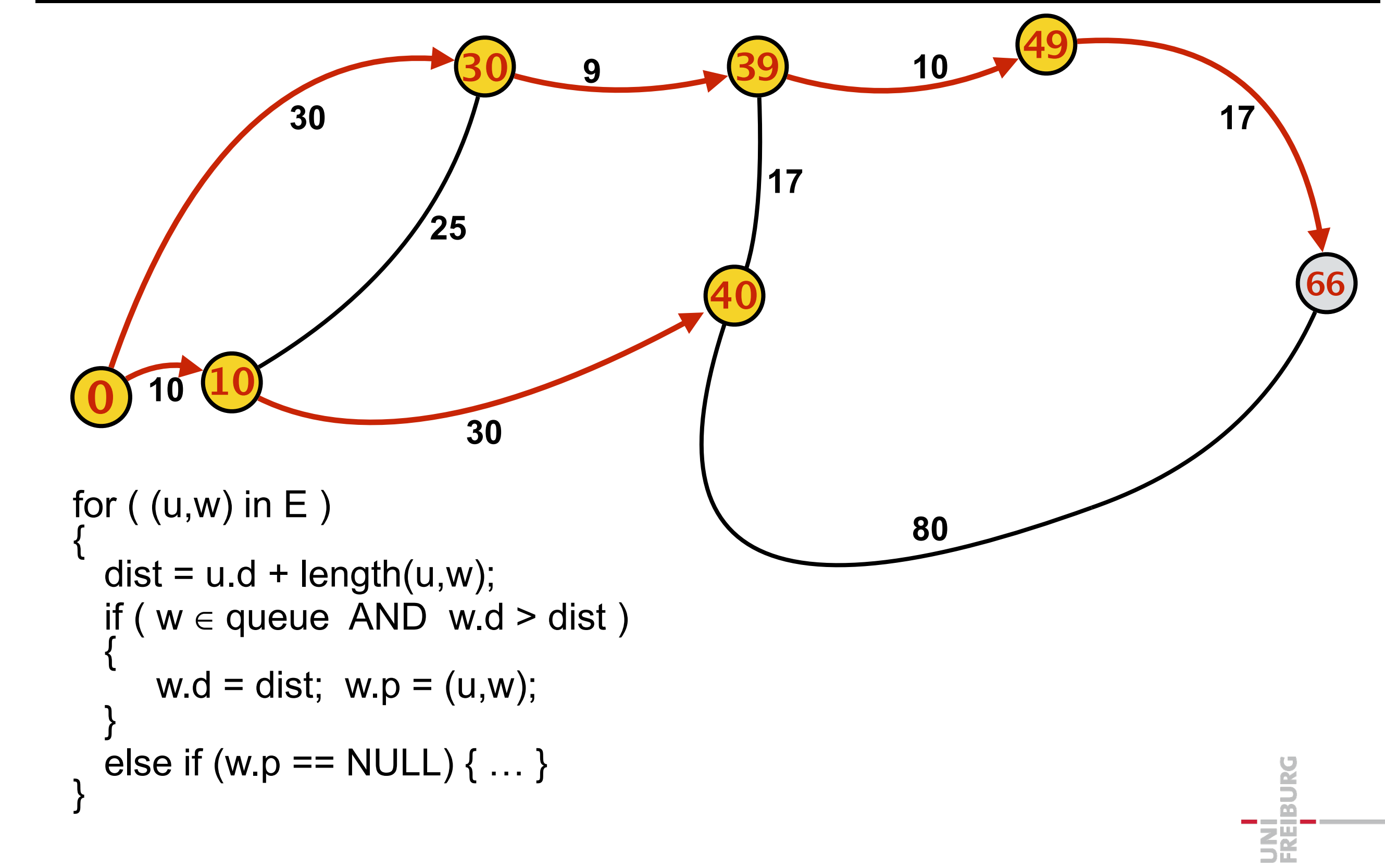

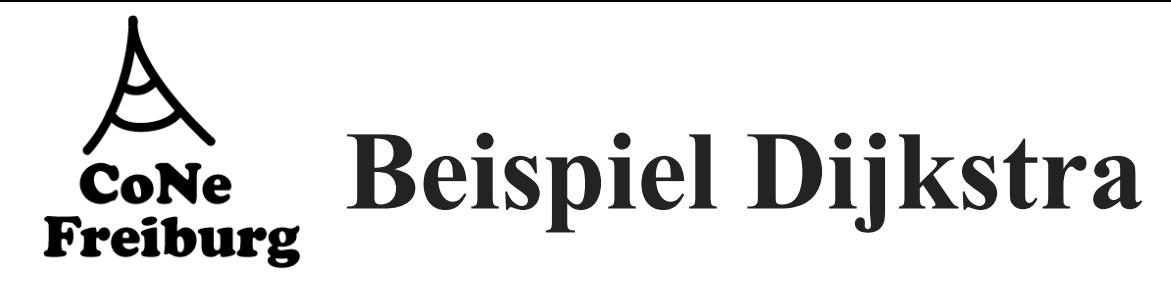

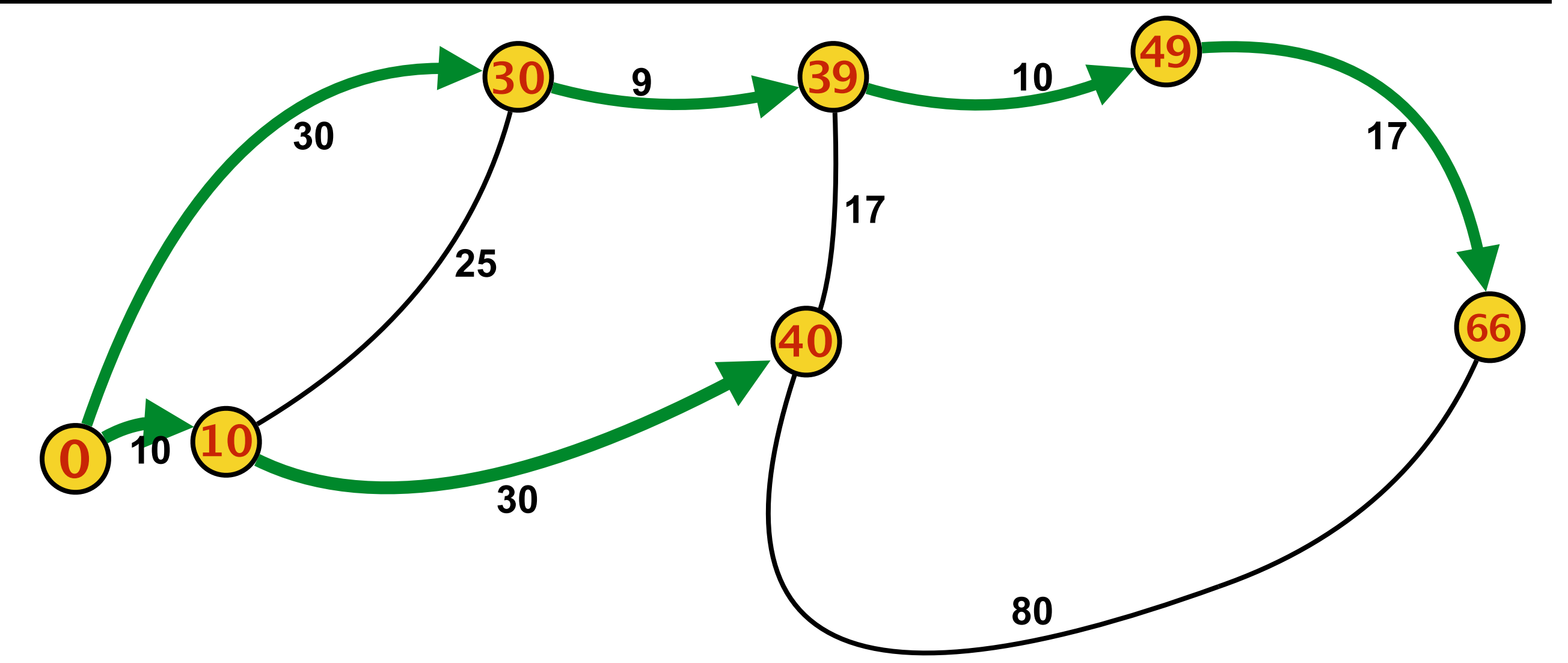

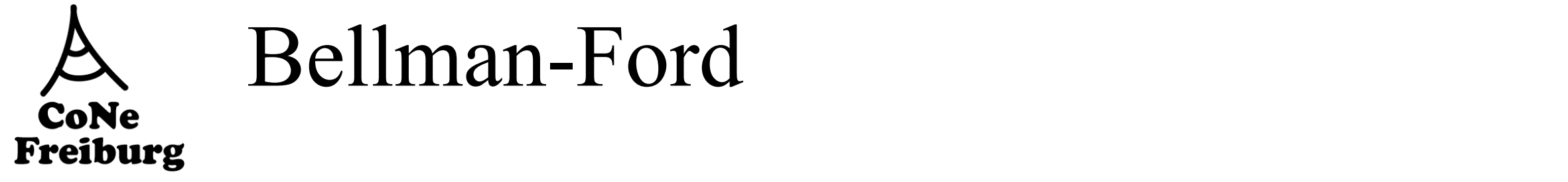

## Bellman-Ford

- **Bei negativen Kantengewichten versagt Dijkstras** Algorithmus  $\overline{\mathsf{d}}$ The Bellman Algorithm and Algorithm and Algorithm and Algorithm and Algorithm and Algorithm and Algorithm and A itiven Kantengewich<br>aus
- Bellman-Ford The Bellman-Ford Algorithm
	- löst dies in Laufzeit O(|V| |E|).  $T_f$   $\sim$   $T_f$   $\sim$  t dies in Laufzeit O(|V||E|).  $\overline{c}$  if  $\overline{c}$  if  $\overline{c}$  (*N* /*I*  $\overline{c}$  IV) auizeit O(VIII-I).

#### Bellman-Ford(*G, w,s*) Bellman-Ford(*G, w,s*) Bellman-Ford(*G, w,s*)

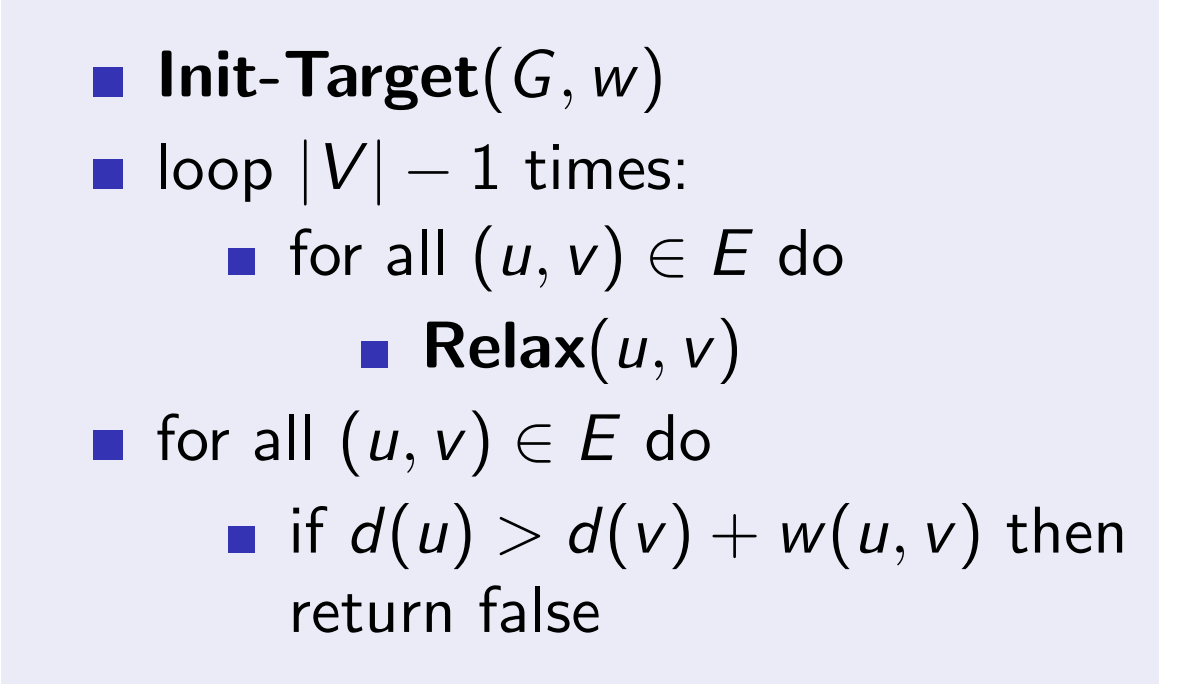

#### $I_n$ <sup>it</sup>  $T_{exact}(C, w, t)$ Init-Target(*G, w,t*)

5. Distributed Routing 5.4. Bellman Ford Page 7

\n- Init-Target
$$
(G, w)
$$
\n- for all  $v \in V$  do
\n- $d(v) \leftarrow \infty$
\n- $\pi(v) \leftarrow v$
\n- $d(t) \leftarrow 0$
\n

#### Relax(*u, v*)  $Relax(u, v)$ Relax(*u, v*)

\n- Relax(*u*, *v*)
\n- if 
$$
d(u) > w(u, v) + d(v)
$$
 then
\n- $d(u) \leftarrow w(u, v) + d(v)$
\n- $\pi(u) \leftarrow v$
\n